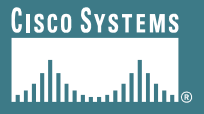

# **BGP Multihoming Techniques**

**Philip Smith <pfs@cisco.com> SANOG 8 26th July - 4th August 2006 Karachi**

### **Presentation Slides**

#### • **Available on**

**ftp://ftp-eng.cisco.com**

**/pfs/seminars/SANOG8-Multihoming.pdf**

**And on the SANOG8 website**

• **Feel free to ask questions any time**

## **Preliminaries**

- **Presentation has many configuration examples Uses Cisco IOS CLI**
- **Aimed at Service Providers**

**Techniques can be used by many enterprises too**

• **Feel free to ask questions**

## **BGP Multihoming Techniques**

- **Why Multihome?**
- **Definition & Options**
- **Preparing the Network**
- **Basic Multihoming**
- **Service Provider Multihoming**
- **Internet Exchange Points**

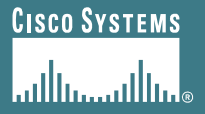

#### **It's all about redundancy, diversity & reliability**

## • **Redundancy**

**One connection to internet means the network is dependent on:**

**Local router (configuration, software, hardware)**

**WAN media (physical failure, carrier failure)**

**Upstream Service Provider (configuration, software, hardware)**

## • **Reliability**

**Business critical applications demand continuous availability**

**Lack of redundancy implies lack of reliability implies loss of revenue**

#### • **Supplier Diversity**

- **Many businesses demand supplier diversity as a matter of course**
- **Internet connection from two or more suppliers**
	- **With two or more diverse WAN paths**
	- **With two or more exit points**
	- **With two or more international connections**
	- **Two of everything**

- **Not really a reason, but oft quoted…**
- **Leverage:**

**Playing one ISP off against the other for: Service Quality Service Offerings Availability**

#### • **Summary:**

**Multihoming is easy to demand as requirement for any service provider or end-site network**

**But what does it really mean:**

**In real life?**

**For the network?**

**For the Internet?**

**And how do we do it?**

## **BGP Multihoming Techniques**

- **Why Multihome?**
- **Definition & Options**
- **Preparing the Network**
- **Basic Multihoming**
- **Service Provider Multihoming**
- **Internet Exchange Points**

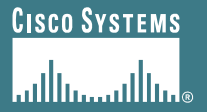

# **Multihoming: Definitions & Options**

#### **What does it mean, what do we need, and how do we do it?**

## **Multihoming Definition**

• **More than one link external to the local network**

**two or more links to the same ISP**

**two or more links to different ISPs**

• **Usually two external facing routers**

**one router gives link and provider redundancy only**

## **AS Numbers**

- **An Autonomous System Number is required by BGP**
- **Obtained from upstream ISP or Regional Registry (RIR)**

**AfriNIC, APNIC, ARIN, LACNIC, RIPE NCC**

- **Necessary when you have links to more than one ISP or to an exchange point**
- **16 bit integer, ranging from 1 to 65534**

**Zero and 65535 are reserved**

**64512 through 65534 are called Private ASNs**

## **Private-AS – Application**

• **Applications**

**An ISP with customers multihomed on their backbone (RFC2270)**

**-or-**

**A corporate network with several regions but connections to the Internet only in the core**

**-or-**

**Within a BGP Confederation**

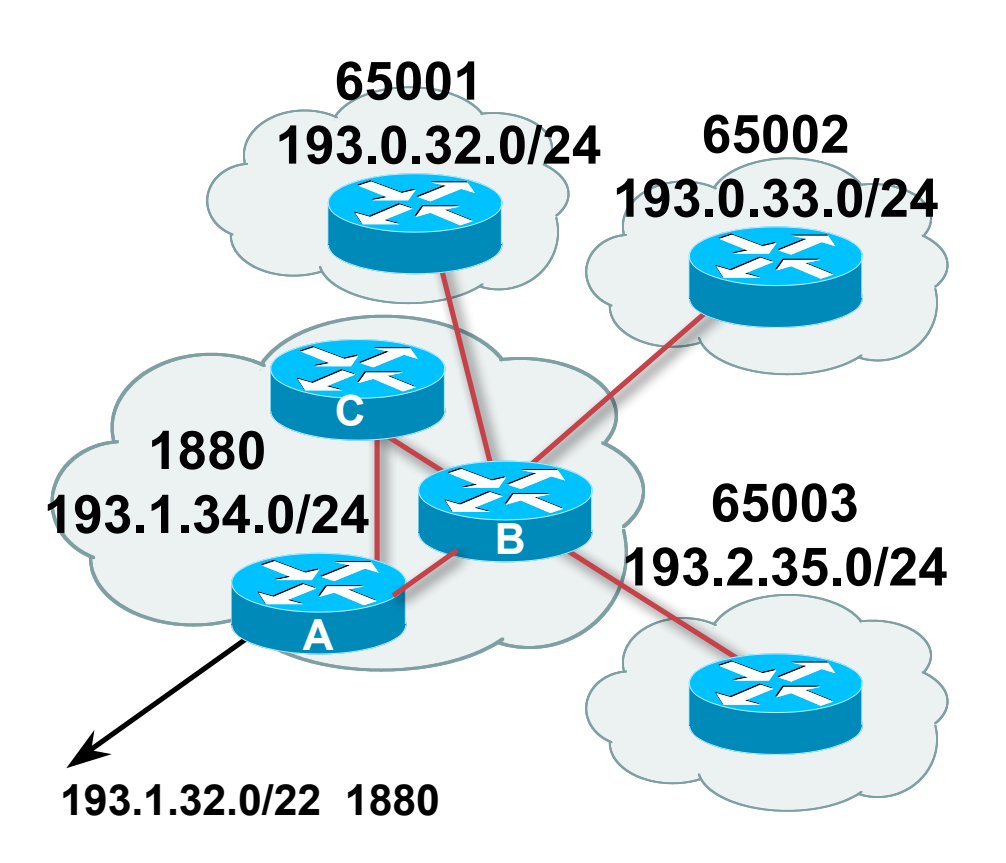

### **Private-AS – Removal**

• **Private ASNs MUST be removed from all prefixes announced to the public Internet**

**Include configuration to remove private ASNs in the eBGP template**

• **As with RFC1918 address space, private ASNs are intended for internal use**

**They should not be leaked to the public Internet**

• **Cisco IOS**

**neighbor x.x.x.x remove-private-AS**

## **Configuring Policy**

- **Three BASIC Principles for IOS configuration examples throughout presentation:**
	- **prefix-lists to filter prefixes**
	- **filter-lists to filter ASNs**
	- **route-maps to apply policy**
- **Route-maps can be used for filtering, but this is more "advanced" configuration**

### **Policy Tools**

- **Local preference outbound traffic flows**
- **Metric (MED)**

**inbound traffic flows (local scope)**

• **AS-PATH prepend**

**inbound traffic flows (Internet scope)**

• **Communities**

**specific inter-provider peering**

## **Originating Prefixes: Assumptions**

- **MUST announce assigned address block to Internet**
- **MAY also announce subprefixes – reachability is not guaranteed**
- **Current RIR minimum allocation is /21**

**Several ISPs filter RIR blocks on this boundary**

**Several ISPs filter the rest of address space according to the IANA assignments**

**This activity is called "Net Police" by some**

## **Originating Prefixes**

- **Some RIRs publish their minimum allocation sizes per /8 address block**
	- **AfriNIC: www.afrinic.net/docs/policies/afpol-v4200407-000.htm**
	- **APNIC: www.apnic.net/db/min-alloc.html**
	- **ARIN: www.arin.net/reference/ip\_blocks.html**
	- **LACNIC: lacnic.net/en/registro/index.html**
	- **RIPE NCC: www.ripe.net/ripe/docs/smallest-alloc-sizes.html**

**Note that AfriNIC only publishes its current minimum allocation size, not the allocation size for its address blocks**

• **IANA publishes the address space it has assigned to end-sites and allocated to the RIRs:**

**www.iana.org/assignments/ipv4-address-space**

• **Several ISPs use this published information to filter prefixes on:**

**What should be routed (from IANA)**

**The minimum allocation size from the RIRs**

### **"Net Police" prefix list issues**

- **meant to "punish" ISPs who pollute the routing table with specifics rather than announcing aggregates**
- **impacts legitimate multihoming especially at the Internet's edge**
- **impacts regions where domestic backbone is unavailable or costs \$\$\$ compared with international bandwidth**
- **hard to maintain – requires updating when RIRs start allocating from new address blocks**
- **don't do it unless consequences understood and you are prepared to keep the list current**

**Consider using the Project Cymru bogon BGP feed**

**http://www.cymru.com/BGP/bogon-rs.html**

## **Multihoming Scenarios**

- **Stub network**
- **Multi-homed stub network**
- **Multi-homed network**
- **Load-balancing**

## **Stub Network**

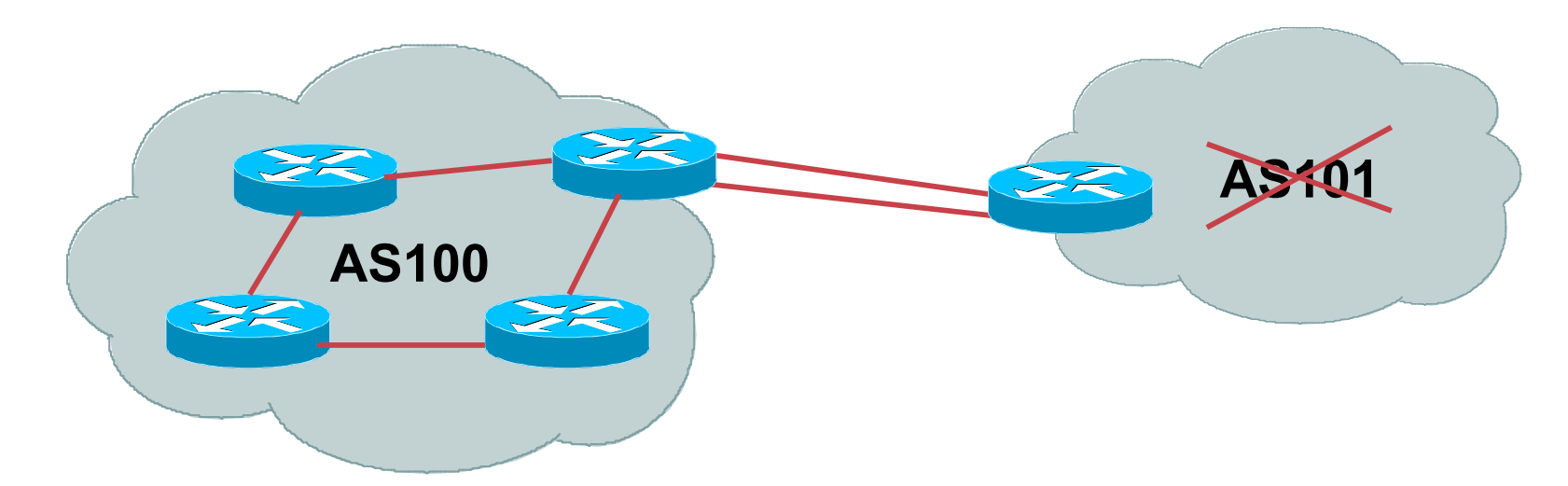

- **No need for BGP**
- **Point static default to upstream ISP**
- **Router will load share on the two parallel circuits**
- **Upstream ISP advertises stub network**
- **Policy confined within upstream ISP's policy**

## **Multi-homed Stub Network**

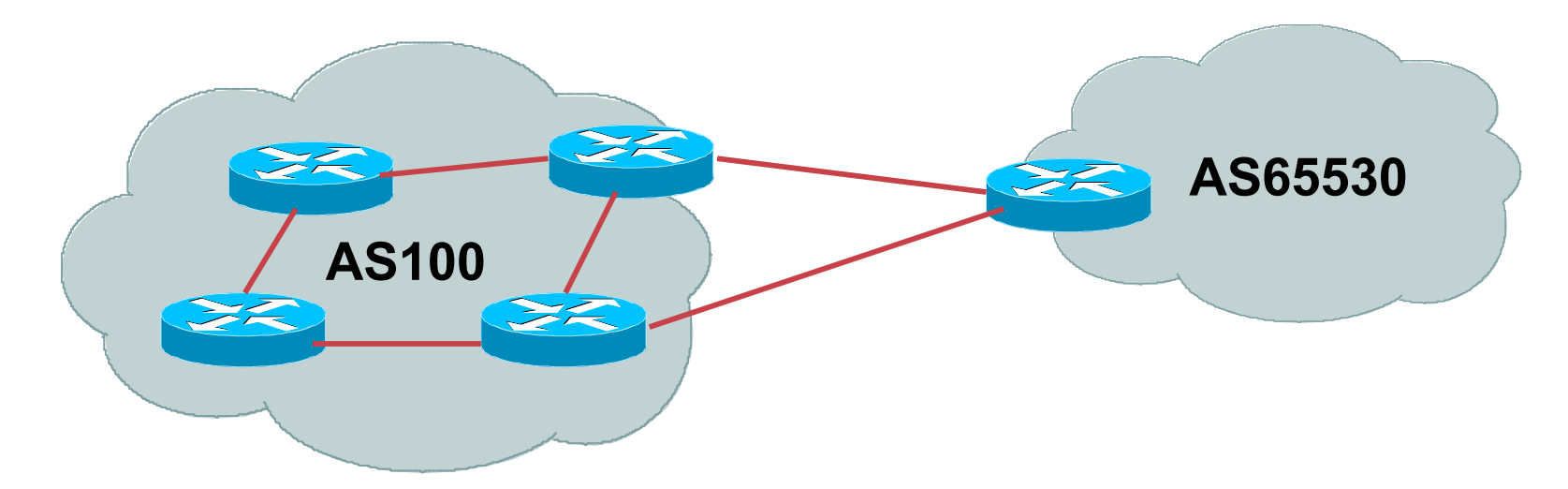

- **Use BGP (not IGP or static) to loadshare**
- **Use private AS (ASN > 64511)**
- **Upstream ISP advertises stub network**
- **Policy confined within upstream ISP's policy**

## **Multi-Homed Network**

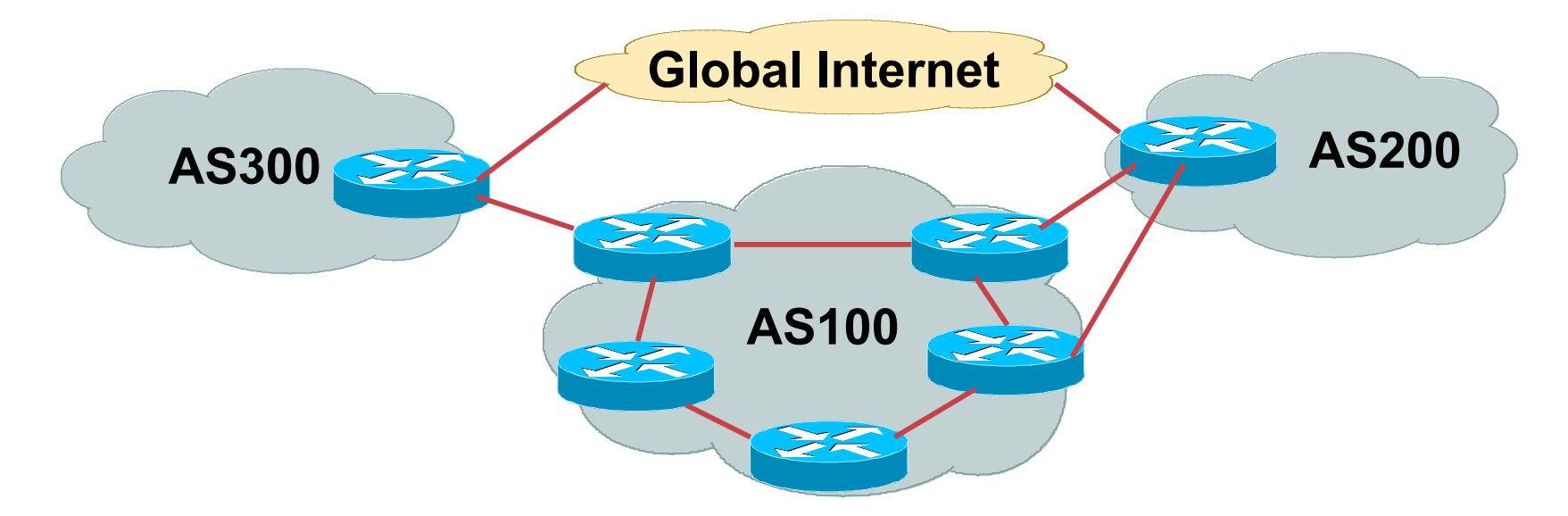

#### • **Many situations possible**

**multiple sessions to same ISP secondary for backup only load-share between primary and secondary selectively use different ISPs**

#### **Multiple Sessions to an ISP – Example One**

• **Use eBGP multihop**

**eBGP to loopback addresses**

**eBGP prefixes learned with loopback address as next hop**

#### • **Cisco IOS**

```
router bgp 65534
neighbor 1.1.1.1 remote-as 200
neighbor 1.1.1.1 ebgp-multihop 2
!
ip route 1.1.1.1 255.255.255.255 serial 1/0
ip route 1.1.1.1 255.255.255.255 serial 1/1
ip route 1.1.1.1 255.255.255.255 serial 1/2 AS 65534
```
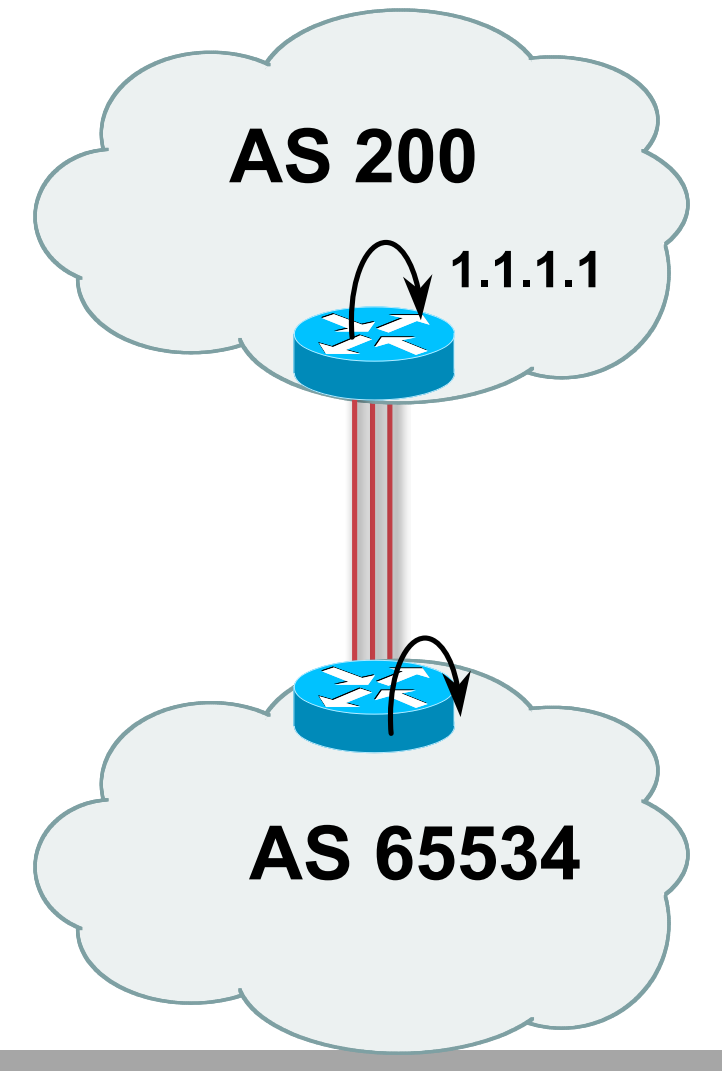

### **Multiple Sessions to an ISP – Example One**

- **One eBGP-multihop gotcha:**
	- **R1 and R3 are eBGP peers that are loopback peering**

#### **Configured with:**

**neighbor x.x.x.x ebgp-multihop 2**

**If the R1 to R3 link goes down the session could establish via R2**

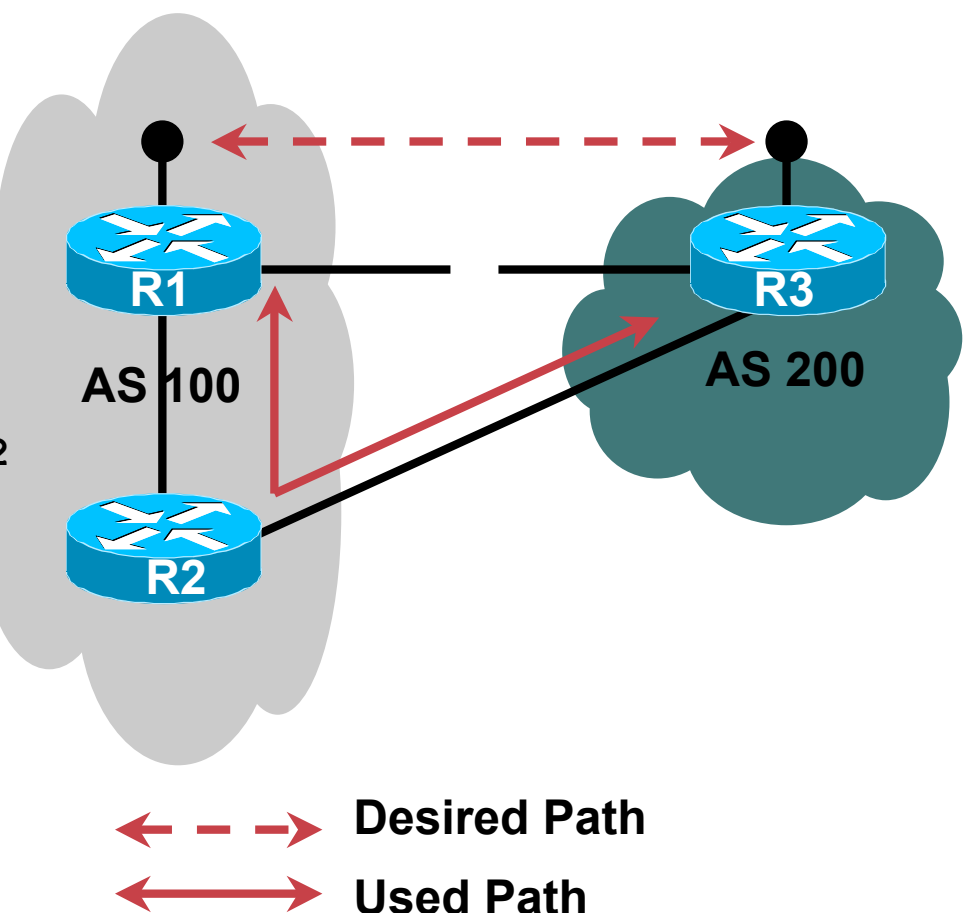

#### **Multiple Sessions to an ISP – Example One**

• **Try and avoid use of ebgp-multihop unless:**

**It's absolutely necessary –or–**

**Loadsharing across multiple links**

• **Many ISPs discourage its use, for example:**

**We will run eBGP multihop, but do not support it as a standard offering because customers generally have a hard time managing it due to:**

- • **routing loops**
- • **failure to realise that BGP session stability problems are usually due connectivity problems between their CPE and their BGP speaker**

### **Multiple Sessions to an ISP – Example Two**

- **BGP multi-path**
- **Limit to number of parallel paths depending on implementation**
- **For this example, three BGP sessions required**
- **Cisco IOS Configuration**

```
router bgp 201
 neighbor 1.1.2.1 remote-as 200
neighbor 1.1.2.5 remote-as 200
 neighbor 1.1.2.9 remote-as 200
maximum-paths 3
```
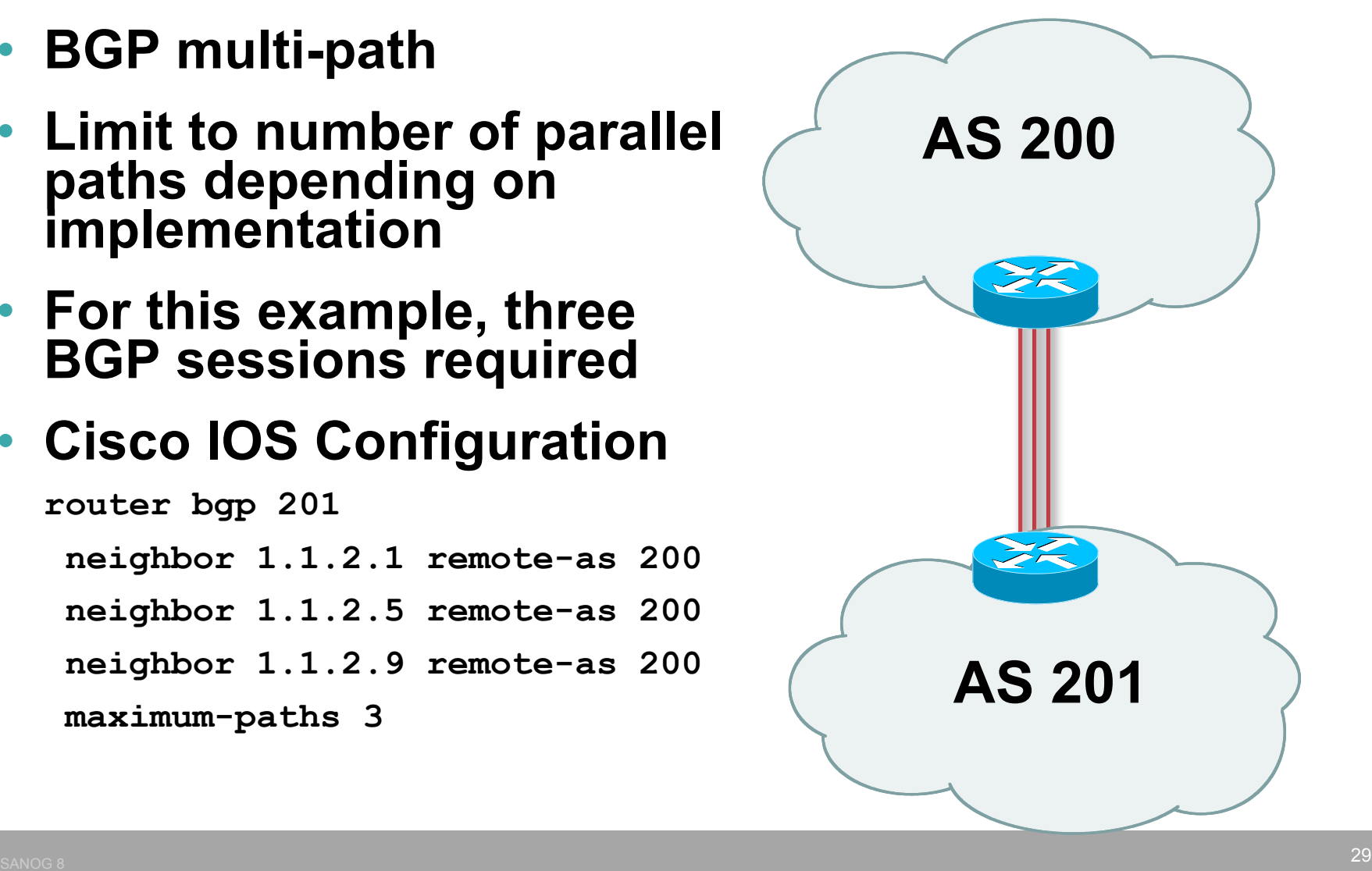

## **Multiple Sessions to an ISP**

- **Simplest scheme is to use defaults**
- **Learn/advertise prefixes for better control**
- **Planning and some work required to achieve loadsharing**

**Point default towards one ISP**

**Learn selected prefixes from second ISP**

**Modify the number of prefixes learnt to achieve acceptable load sharing**

• **No magic solution**

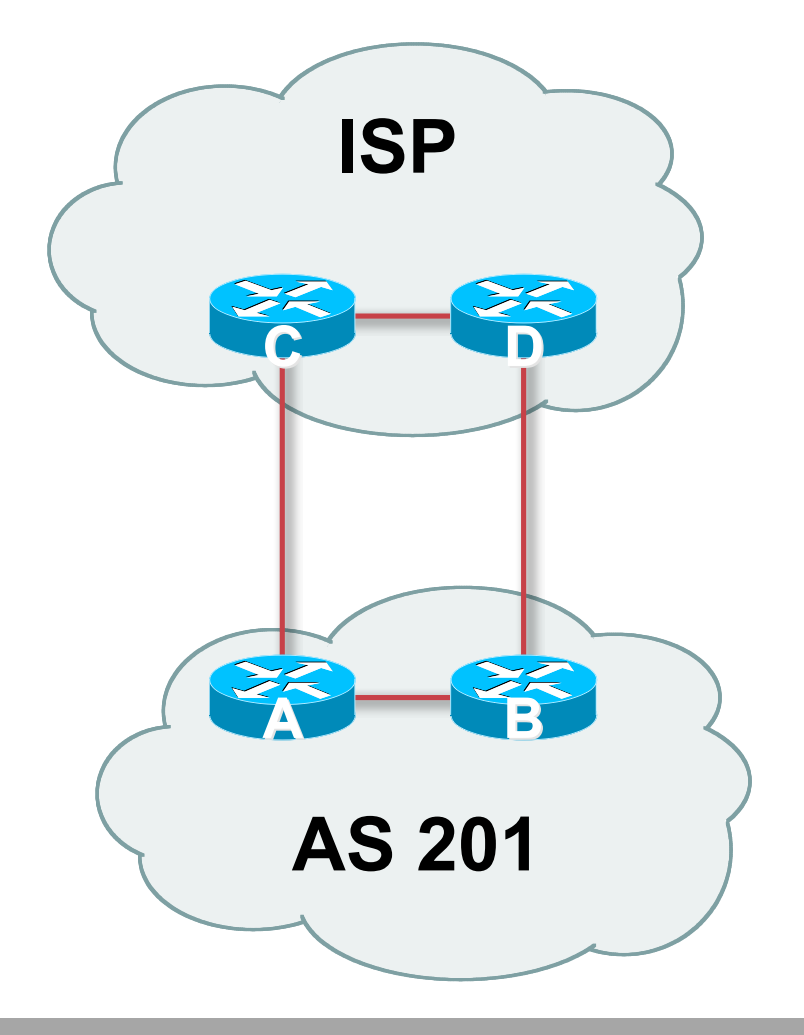

## **BGP Multihoming Techniques**

- **Why Multihome?**
- **Definition & Options**
- **Preparing the Network**
- **Basic Multihoming**
- **Service Provider Multihoming**
- **Internet Exchange Points**

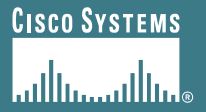

# **Preparing the Network**

**Putting our own house in order first…**

## **Preparing the Network**

- **We will deploy BGP across the network before we try and multihome**
- **BGP will be used therefore an ASN is required**
- **If multihoming to different ISPs, public ASN needed:**
	- **Either go to upstream ISP who is a registry member, or**
	- **Apply to the RIR yourself for a one off assignment, or**
	- **Ask an ISP who is a registry member, or**
	- **Join the RIR and get your own IP address allocation too (this option strongly recommended)!**

## **Preparing the Network**

• **The network is not running any BGP at the moment**

**single statically routed connection to upstream ISP**

• **The network is not running any IGP at all**

**Static default and routes through the network to do "routing"**

#### **Preparing the Network IGP**

- **Decide on IGP: OSPF or ISIS**
- **Assign loopback interfaces and /32 addresses to each router which will run the IGP**

**Loopback is used for OSPF and BGP router id anchor**

**Used for iBGP and route origination**

#### • **Deploy IGP (e.g. OSPF)**

**IGP can be deployed with NO IMPACT on the existing static routing**

**OSPF distance is 110, static distance is 1**

**Smallest distance wins**

### **Preparing the Network IGP (cont)**

- **Be prudent deploying IGP – keep the Link State Database Lean!**
	- **Router loopbacks go in IGP**
	- **WAN point to point links go in IGP**
	- **(In fact, any link where IGP dynamic routing will be run should go into IGP)**
	- **Summarise on area/level boundaries (if possible) – i.e. think about your IGP address plan**
# **Preparing the Network IGP (cont)**

• **Routes which don't go into the IGP include:**

**Dynamic assignment pools (DSL/Cable/Dial)**

**Customer point to point link addressing**

**(using next-hop-self in iBGP ensures that these do NOT need to be in IGP)**

**Static/Hosting LANs**

**Customer assigned address space**

**Anything else not listed in the previous slide**

### **Preparing the Network iBGP**

- **Second step is to configure the local network to use iBGP**
- **iBGP can run on**
	- **all routers, or**
	- **a subset of routers, or**
	- **just on the upstream edge**
- *iBGP must run on all routers which are in the transit path between external connections*

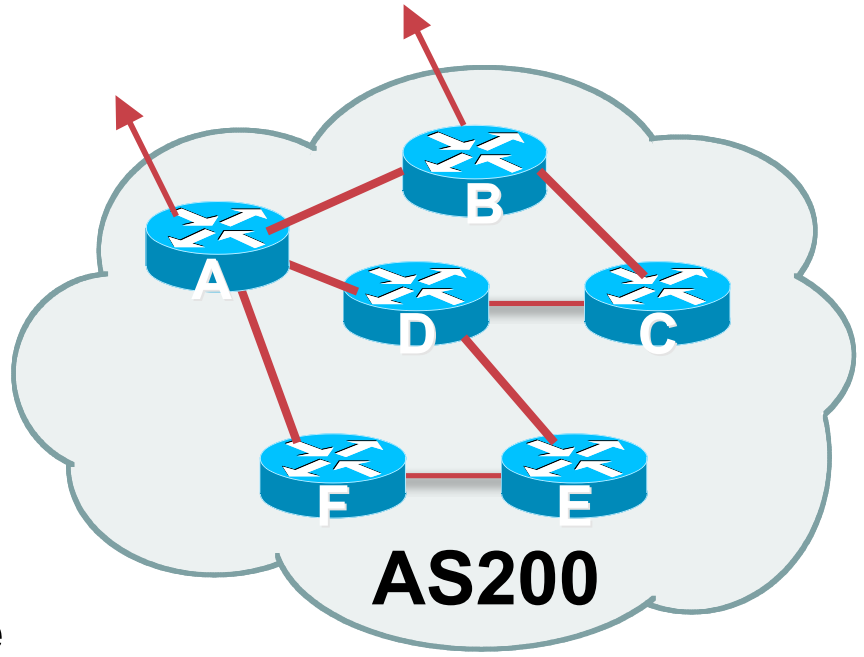

# **Preparing the Network iBGP (Transit Path)**

- *iBGP must run on all routers which are in the transit path between external connections*
- **Routers C, E and F are not in the transit path**
	- **Static routes or IGP will suffice**
- **Router D is in the transit path**

**Will need to be in iBGP mesh, otherwise routing loops will result**

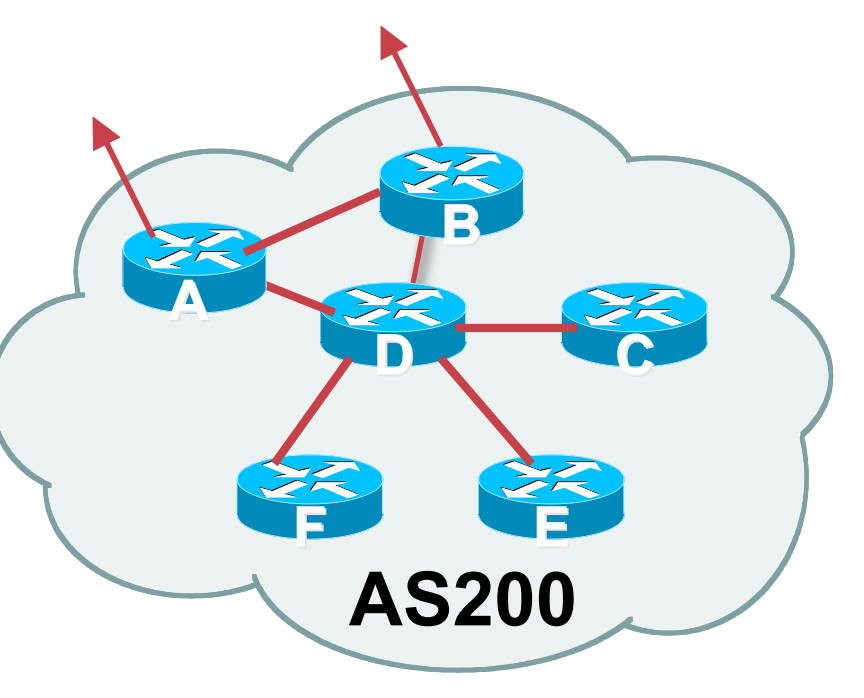

# **Preparing the Network Layers**

• **Typical SP networks have three layers:**

**Core – the backbone, usually the transit path**

**Distribution – the middle, PoP aggregation layer**

**Aggregation – the edge, the devices connecting customers**

# **Preparing the Network Aggregation Layer**

• **iBGP is optional**

**Many ISPs run iBGP here, either partial routing (more common) or full routing (less common)**

**Full routing is not needed unless customers want full table**

**Partial routing is cheaper/easier, might usually consist of internal prefixes and, optionally, external prefixes to aid external load balancing**

**Communities and peer-groups make this administratively easy**

• **Many aggregation devices can't run iBGP**

**Static routes from distribution devices for address pools IGP for best exit**

# **Preparing the Network Distribution Layer**

### • **Usually runs iBGP**

**Partial or full routing (as with aggregation layer)**

### • **But does not have to run iBGP**

**IGP is then used to carry customer prefixes (does not scale)**

**IGP is used to determine nearest exit**

### • **Networks which plan to grow large should deploy iBGP from day one**

**Migration at a later date is extra work**

**No extra overhead in deploying iBGP, indeed IGP benefits**

# **Preparing the Network Core Layer**

- **Core of network is usually the transit path**
- **iBGP necessary between core devices**

**Full routes or partial routes:**

**Transit ISPs carry full routes in core**

**Edge ISPs carry partial routes only**

• **Core layer includes AS border routers**

# **Decide on:**

• **Best iBGP policy**

**Will it be full routes everywhere, or partial, or some mix?**

• **iBGP scaling technique**

**Community policy?**

**Route-reflectors?**

**Techniques such as peer groups and peer templates?**

### • **Then deploy iBGP:**

**Step 1: Introduce iBGP mesh on chosen routers**

**make sure that iBGP distance is greater than IGP distance (it usually is)**

**Step 2: Install "customer" prefixes into iBGP**

**Check! Does the network still work?**

**Step 3: Carefully remove the static routing for the prefixes now in IGP and iBGP**

**Check! Does the network still work?**

**Step 4: Deployment of eBGP follows**

#### *Install "customer" prefixes into iBGP?*

• **Customer assigned address space**

**Network statement/static route combination**

**Use unique community to identify customer assignments**

• **Customer facing point-to-point links**

**Redistribute connected through filters which only permit point-to-point link addresses to enter iBGP**

**Use a unique community to identify point-to-point link addresses (these are only required for your monitoring system)**

• **Dynamic assignment pools & local LANs**

**Simple network statement will do this**

**Use unique community to identify these networks**

#### *Carefully remove static routes?*

• **Work on one router at a time:**

**Check that static route for a particular destination is also learned either by IGP or by iBGP**

**If so, remove it**

**If not, establish why and fix the problem**

**(Remember to look in the RIB, not the FIB!)**

- **Then the next router, until the whole PoP is done**
- **Then the next PoP, and so on until the network is now dependent on the IGP and iBGP you have deployed**

## **Preparing the Network Completion**

### • **Previous steps are NOT flag day steps**

**Each can be carried out during different maintenance periods, for example:**

**Step One on Week One**

**Step Two on Week Two**

**Step Three on Week Three**

**And so on**

**And with proper planning will have NO customer visible impact at all**

# **Preparing the Network Configuration Summary**

- **IGP essential networks are in IGP**
- **Customer networks are now in iBGP iBGP deployed over the backbone Full or Partial or Upstream Edge only**
- **BGP distance is greater than any IGP**
- **Now ready to deploy eBGP**

# **BGP Multihoming Techniques**

- **Why Multihome?**
- **Definition & Options**
- **Preparing the Network**
- **Basic Multihoming**
- **"BGP Traffic Engineering"**
- **Internet Exchange Points**

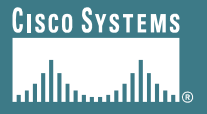

**Learning to walk before we try running**

- **No frills multihoming**
- **Will look at two cases:**

**Multihoming with the same ISP**

**Multihoming to different ISPs**

• **Will keep the examples easy**

**Understanding easy concepts will make the more complex scenarios easier to comprehend**

**All assume that the site multihoming has a /19 address block**

- **This type is most commonplace at the edge of the Internet**
	- **Networks here are usually concerned with inbound traffic flows**
	- **Outbound traffic flows being "nearest exit" is usually sufficient**
- **Can apply to the leaf ISP as well as Enterprise networks**

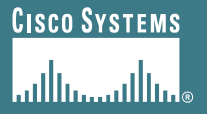

**Multihoming to the Same ISP**

## **Basic Multihoming: Multihoming to the same ISP**

### • **Use BGP for this type of multihoming**

**use a private AS (ASN > 64511)**

**There is no need or justification for a public ASN**

**Making the nets of the end-site visible gives no useful information to the Internet**

### • **Upstream ISP proxy aggregates**

**in other words, announces only your address block to the Internet from their AS (as would be done if you had one statically routed connection)**

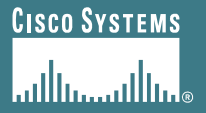

# **Two links to the same ISP**

**One link primary, the other link backup only**

• **Applies when end-site has bought a large primary WAN link to their upstream a small secondary WAN link as the backup**

**For example, primary path might be an E1, backup might be 64kbps**

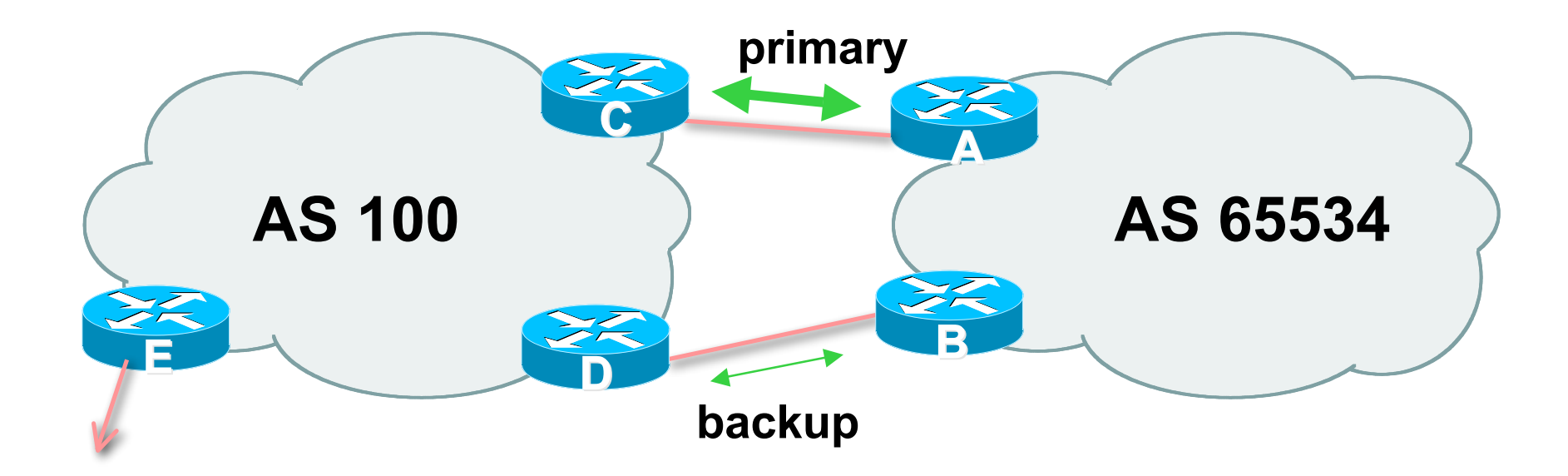

• **Border router E in AS100 removes private AS and any customer subprefixes from Internet announcement**

- **Announce /19 aggregate on each link**
	- **primary link:**
		- **Outbound – announce /19 unaltered**
		- **Inbound – receive default route**
	- **backup link:**
		- **Outbound – announce /19 with increased metric**
		- **Inbound – received default, and reduce local preference**
- **When one link fails, the announcement of the /19 aggregate via the other link ensures continued connectivity**

### • **Router A Configuration**

```
router bgp 65534
```
**network 121.10.0.0 mask 255.255.224.0**

**neighbor 122.102.10.2 remote-as 100**

**neighbor 122.102.10.2 description RouterC**

**neighbor 122.102.10.2 prefix-list aggregate out**

**neighbor 122.102.10.2 prefix-list default in**

```
ip prefix-list aggregate permit 121.10.0.0/19
ip prefix-list default permit 0.0.0.0/0
```
**!**

**!**

### • **Router B Configuration**

```
router bgp 65534
```
**network 121.10.0.0 mask 255.255.224.0**

**neighbor 122.102.10.6 remote-as 100**

**neighbor 122.102.10.6 description RouterD**

**neighbor 122.102.10.6 prefix-list aggregate out**

**neighbor 122.102.10.6 route-map routerD-out out**

**neighbor 122.102.10.6 prefix-list default in**

**neighbor 122.102.10.6 route-map routerD-in in**

**!**

..next slide

```
ip prefix-list aggregate permit 121.10.0.0/19
ip prefix-list default permit 0.0.0.0/0
!
route-map routerD-out permit 10
match ip address prefix-list aggregate
 set metric 10
route-map routerD-out permit 20
!
route-map routerD-in permit 10
 set local-preference 90
!
```
### • **Router C Configuration (main link)**

```
router bgp 100
neighbor 122.102.10.1 remote-as 65534
neighbor 122.102.10.1 default-originate
neighbor 122.102.10.1 prefix-list Customer in
neighbor 122.102.10.1 prefix-list default out
!
ip prefix-list Customer permit 121.10.0.0/19
```
**ip prefix-list default permit 0.0.0.0/0**

### • **Router D Configuration (backup link)**

```
router bgp 100
neighbor 122.102.10.5 remote-as 65534
neighbor 122.102.10.5 default-originate
neighbor 122.102.10.5 prefix-list Customer in
neighbor 122.102.10.5 prefix-list default out
!
ip prefix-list Customer permit 121.10.0.0/19
ip prefix-list default permit 0.0.0.0/0
```
# • **Router E Configuration**

```
router bgp 100
neighbor 122.102.10.17 remote-as 110
neighbor 122.102.10.17 remove-private-AS
neighbor 122.102.10.17 prefix-list Customer out
!
```
**ip prefix-list Customer permit 121.10.0.0/19**

- **Router E removes the private AS and customer's subprefixes from external announcements**
- **Private AS still visible inside AS100**

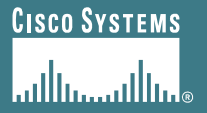

# **Two links to the same ISP**

**With Loadsharing**

- **More common case**
- **End sites tend not to buy circuits and leave them idle, only used for backup as in previous example**
- **This example assumes equal capacity circuits**

**Unequal capacity circuits requires more refinement – see later**

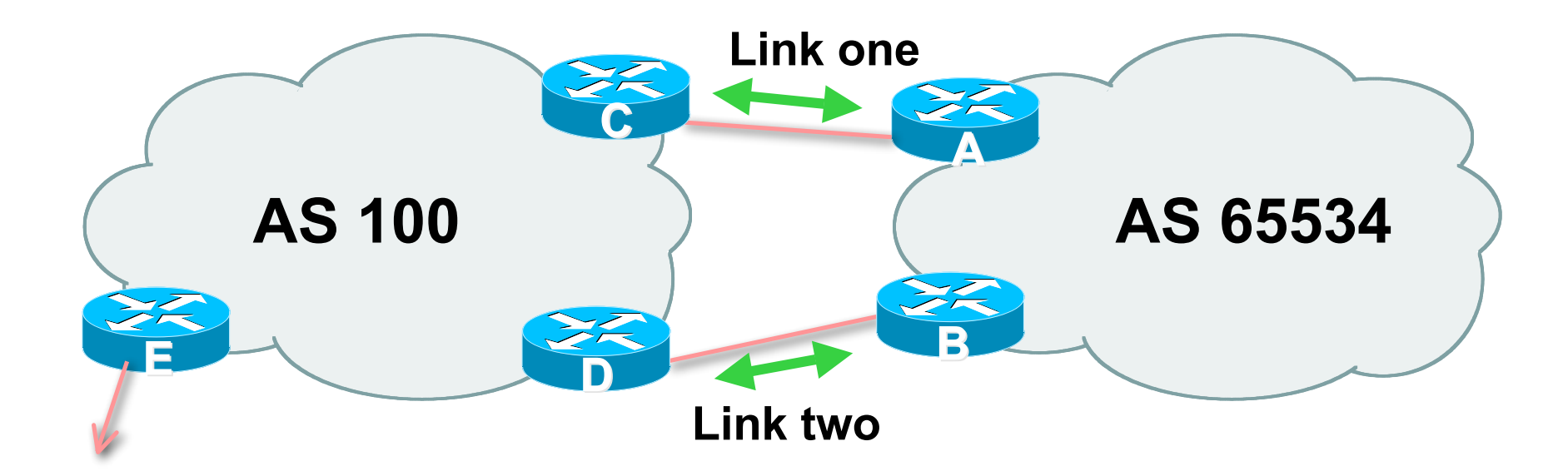

• **Border router E in AS100 removes private AS and any customer subprefixes from Internet announcement**

- **Announce /19 aggregate on each link**
- **Split /19 and announce as two /20s, one on each link**

**basic inbound loadsharing**

**assumes equal circuit capacity and even spread of traffic across address block**

- **Vary the split until "perfect" loadsharing achieved**
- **Accept the default from upstream**

**basic outbound loadsharing by nearest exit**

**okay in first approx as most ISP and end-site traffic is inbound**

#### • **Router A Configuration**

```
router bgp 65534
network 121.10.0.0 mask 255.255.224.0
network 121.10.0.0 mask 255.255.240.0
neighbor 122.102.10.2 remote-as 100
neighbor 122.102.10.2 prefix-list routerC out
neighbor 122.102.10.2 prefix-list default in
!
ip prefix-list default permit 0.0.0.0/0
ip prefix-list routerC permit 121.10.0.0/20
ip prefix-list routerC permit 121.10.0.0/19
!
ip route 121.10.0.0 255.255.240.0 null0
ip route 121.10.0.0 255.255.224.0 null0
```
**Router B configuration is similar but with the other /20**

### • **Router C Configuration**

```
router bgp 100
```
**neighbor 122.102.10.1 remote-as 65534**

**neighbor 122.102.10.1 default-originate**

**neighbor 122.102.10.1 prefix-list Customer in**

**neighbor 122.102.10.1 prefix-list default out**

```
!
ip prefix-list Customer permit 121.10.0.0/19 le 20
ip prefix-list default permit 0.0.0.0/0
```
- **Router C only allows in /19 and /20 prefixes from customer block**
- **Router D configuration is identical**

- **Loadsharing configuration is only on customer router**
- **Upstream ISP has to**

**remove customer subprefixes from external announcements**

**remove private AS from external announcements**

• **Could also use BGP communities**
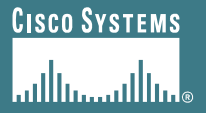

## **Two links to the same ISP**

**Multiple Dualhomed Customers (RFC2270)**

### **Multiple Dualhomed Customers (RFC2270)**

- **Unusual for an ISP just to have one dualhomed customer Valid/valuable service offering for an ISP with multiple PoPs Better for ISP than having customer multihome with another provider!**
- **Look at scaling the configuration**
	- ⇒ **Simplifying the configuration**
	- **Using templates, peer-groups, etc**
	- **Every customer has the same configuration (basically)**

### **Multiple Dualhomed Customers (RFC2270)**

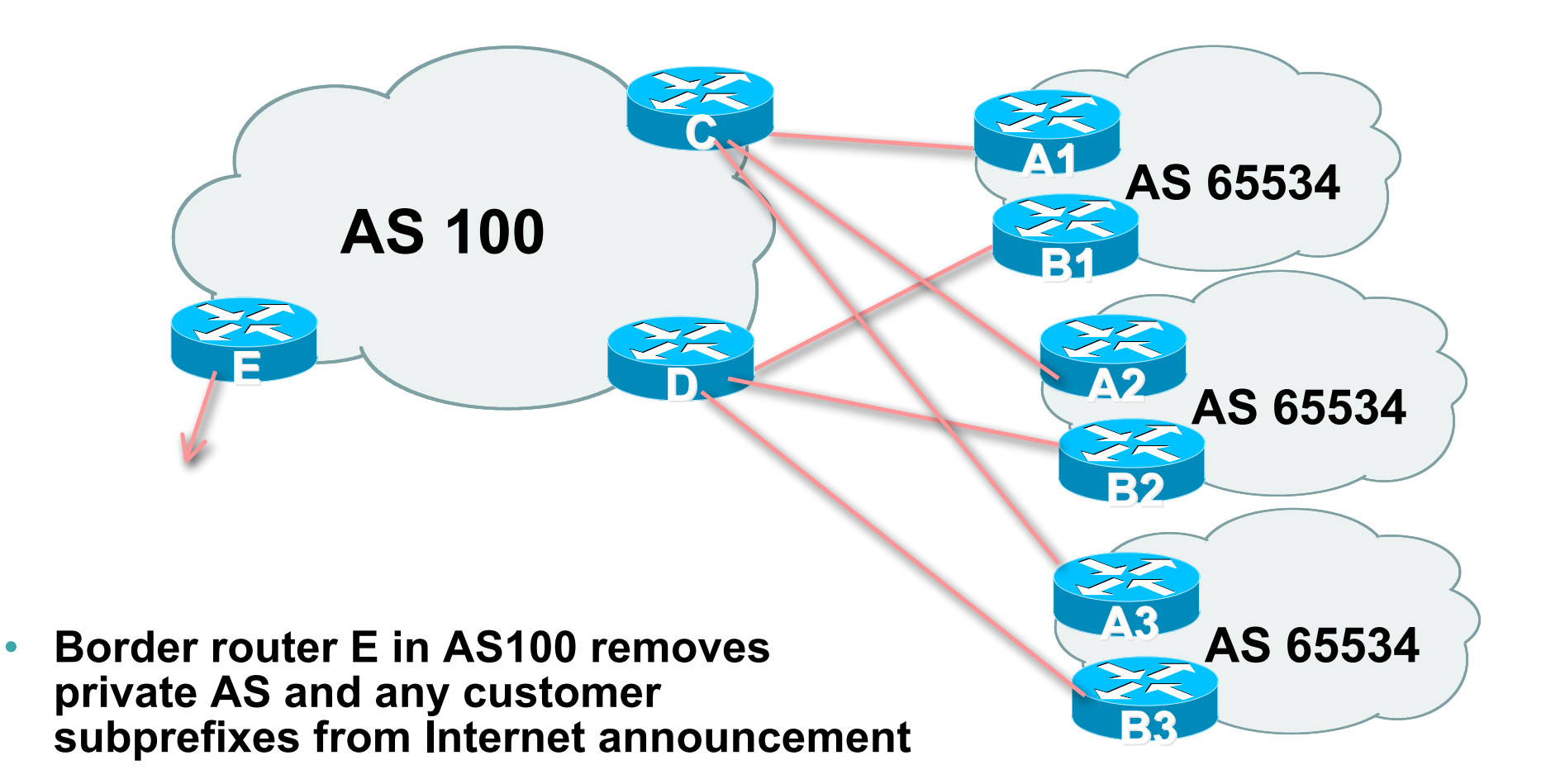

- **Customer announcements as per previous example**
- **Use the** *same* **private AS for each customer documented in RFC2270 address space is not overlapping each customer hears default only**
- **Router A***n* **and B***n* **configuration same as Router A and B previously**

#### • **Router A1 Configuration**

```
router bgp 65534
network 121.10.0.0 mask 255.255.224.0
network 121.10.0.0 mask 255.255.240.0
neighbor 122.102.10.2 remote-as 100
neighbor 122.102.10.2 prefix-list routerC out
neighbor 122.102.10.2 prefix-list default in
!
ip prefix-list default permit 0.0.0.0/0
ip prefix-list routerC permit 121.10.0.0/20
ip prefix-list routerC permit 121.10.0.0/19
!
ip route 121.10.0.0 255.255.240.0 null0
ip route 121.10.0.0 255.255.224.0 null0
```
**Router B1 configuration is similar but for the other /20**

### • **Router C Configuration**

**router bgp 100**

**neighbor bgp-customers peer-group neighbor bgp-customers remote-as 65534 neighbor bgp-customers default-originate neighbor bgp-customers prefix-list default out neighbor 122.102.10.1 peer-group bgp-customers neighbor 122.102.10.1 description Customer One neighbor 122.102.10.1 prefix-list Customer1 in neighbor 122.102.10.9 peer-group bgp-customers neighbor 122.102.10.9 description Customer Two neighbor 122.102.10.9 prefix-list Customer2 in**

**neighbor 122.102.10.17 peer-group bgp-customers neighbor 122.102.10.17 description Customer Three neighbor 122.102.10.17 prefix-list Customer3 in !**

```
ip prefix-list Customer1 permit 121.10.0.0/19 le 20
ip prefix-list Customer2 permit 121.16.64.0/19 le 20
ip prefix-list Customer3 permit 121.14.192.0/19 le 20
ip prefix-list default permit 0.0.0.0/0
```
- **Router C only allows in /19 and /20 prefixes from customer block**
- **Router D configuration is almost identical**

### • **Router E Configuration**

```
assumes customer address space is not part of
upstream's address block
```

```
router bgp 100
 neighbor 122.102.10.17 remote-as 110
 neighbor 122.102.10.17 remove-private-AS
 neighbor 122.102.10.17 prefix-list Customers out
!
ip prefix-list Customers permit 121.10.0.0/19
ip prefix-list Customers permit 121.16.64.0/19
ip prefix-list Customers permit 121.14.192.0/19
```
### • **Private AS still visible inside AS100**

• **If customers' prefixes come from ISP's address block**

**do NOT announce them to the Internet announce ISP aggregate only**

## • **Router E configuration:**

```
router bgp 100
 neighbor 122.102.10.17 remote-as 110
 neighbor 122.102.10.17 prefix-list my-aggregate out
!
```

```
ip prefix-list my-aggregate permit 121.8.0.0/13
```
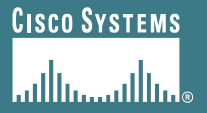

# **Basic Multihoming**

**Multihoming to different ISPs**

### **Two links to different ISPs**

#### • **Use a Public AS**

**Or use private AS if agreed with the other ISP**

**But some people don't like the "inconsistent-AS" which results from use of a private-AS**

#### • **Address space comes from**

**both upstreams or**

**Regional Internet Registry**

• **Configuration concepts very similar**

### **Inconsistent-AS?**

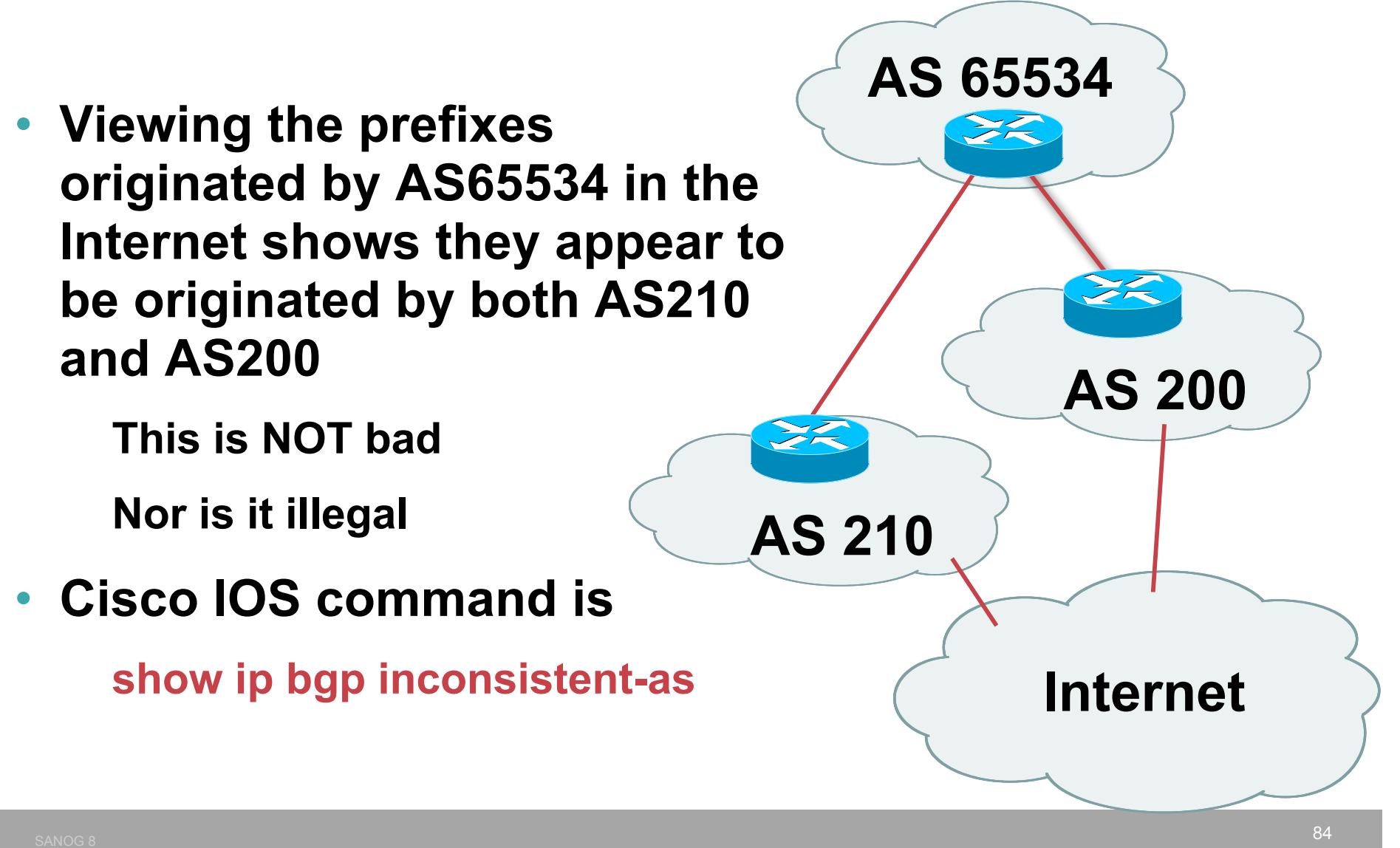

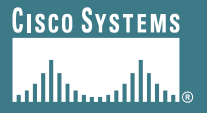

## **Two links to different ISPs**

**One link primary, the other link backup only**

• **Announce /19 aggregate on each link**

**primary link makes standard announcement**

**backup link lengthens the AS PATH by using AS PATH prepend**

• **When one link fails, the announcement of the /19 aggregate via the other link ensures continued connectivity**

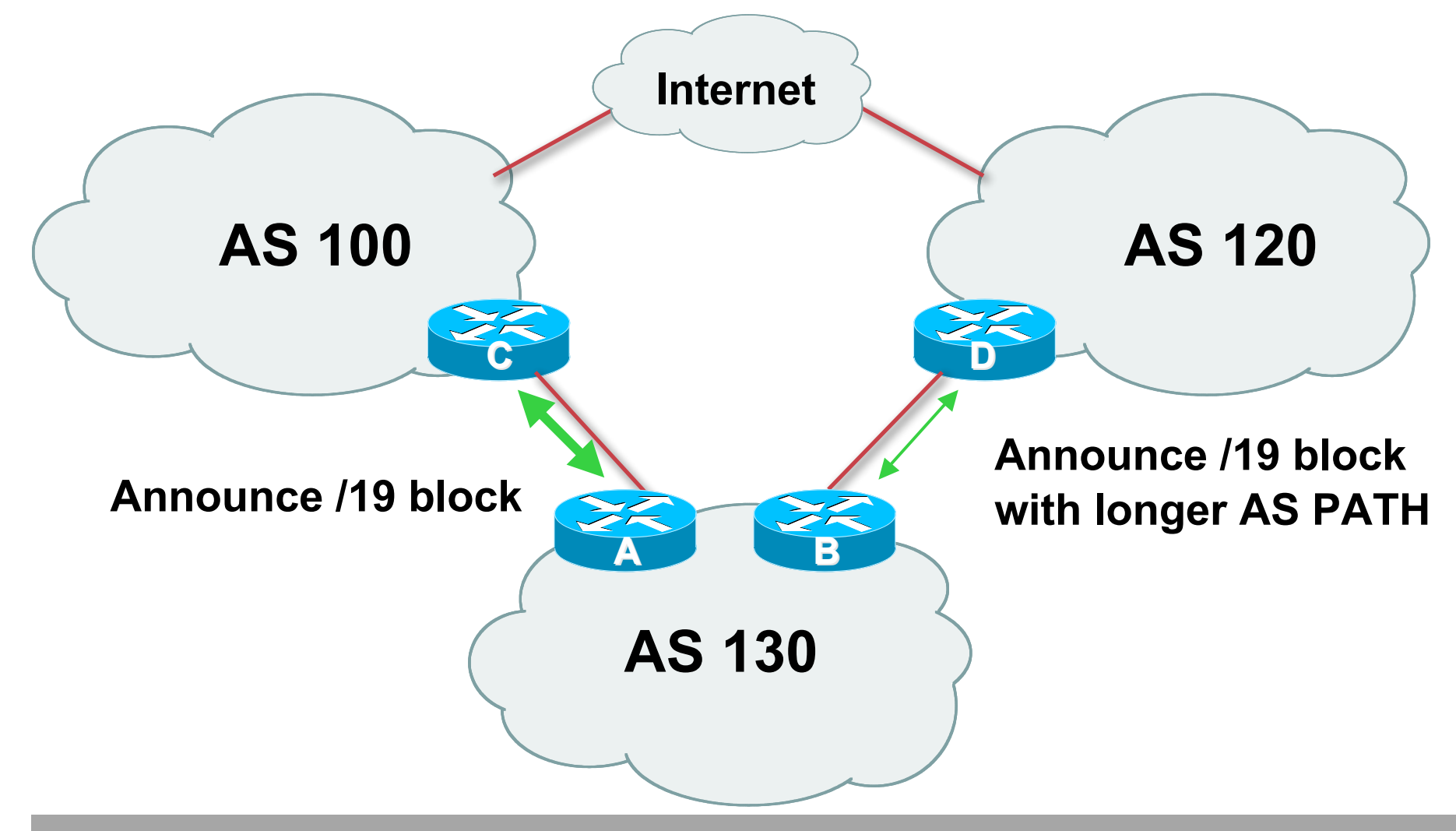

#### • **Router A Configuration**

```
router bgp 130
network 121.10.0.0 mask 255.255.224.0
neighbor 122.102.10.1 remote-as 100
neighbor 122.102.10.1 prefix-list aggregate out
neighbor 122.102.10.1 prefix-list default in
!
ip prefix-list aggregate permit 121.10.0.0/19
ip prefix-list default permit 0.0.0.0/0
```
#### • **Router B Configuration**

```
router bgp 130
network 121.10.0.0 mask 255.255.224.0
neighbor 120.1.5.1 remote-as 120
neighbor 120.1.5.1 prefix-list aggregate out
neighbor 120.1.5.1 route-map routerD-out out
neighbor 120.1.5.1 prefix-list default in
neighbor 120.1.5.1 route-map routerD-in in
!
ip prefix-list aggregate permit 121.10.0.0/19
ip prefix-list default permit 0.0.0.0/0
!
route-map routerD-out permit 10
set as-path prepend 130 130 130
!
route-map routerD-in permit 10
set local-preference 80
```
- **Not a common situation as most sites tend to prefer using whatever capacity they have**
- **But it shows the basic concepts of using local-prefs and AS-path prepends for engineering traffic in the chosen direction**

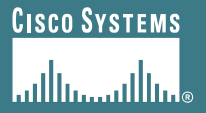

## **Two links to different ISPs**

**With Loadsharing**

- **Announce /19 aggregate on each link**
- **Split /19 and announce as two /20s, one on each link**

**basic inbound loadsharing**

• **When one link fails, the announcement of the /19 aggregate via the other ISP ensures continued connectivity**

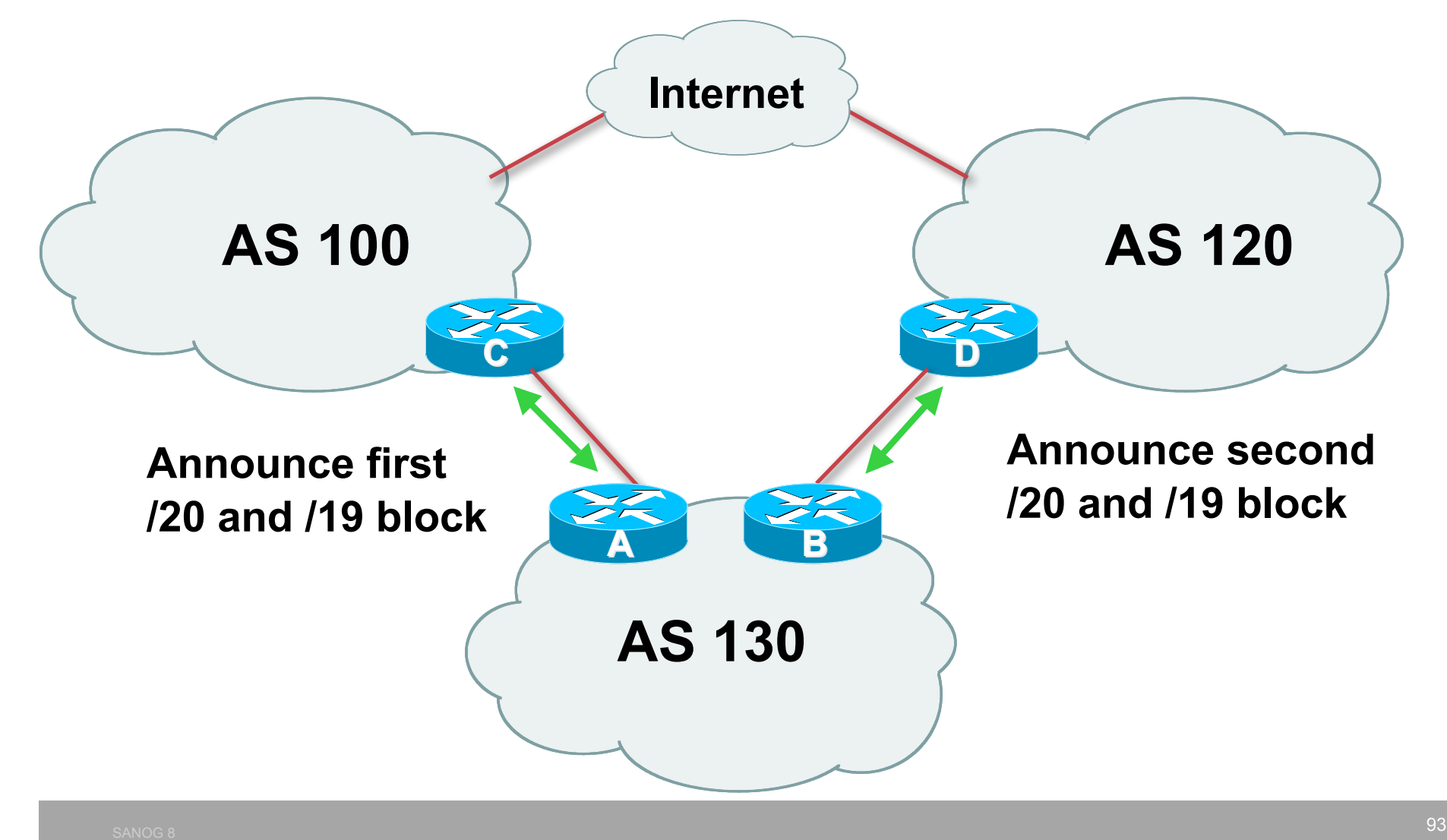

### • **Router A Configuration**

```
router bgp 130
network 121.10.0.0 mask 255.255.224.0
network 121.10.0.0 mask 255.255.240.0
neighbor 122.102.10.1 remote-as 100
neighbor 122.102.10.1 prefix-list firstblock out
neighbor 122.102.10.1 prefix-list default in
!
ip prefix-list default permit 0.0.0.0/0
!
ip prefix-list firstblock permit 121.10.0.0/20
ip prefix-list firstblock permit 121.10.0.0/19
```
### • **Router B Configuration**

```
router bgp 130
network 121.10.0.0 mask 255.255.224.0
network 121.10.16.0 mask 255.255.240.0
neighbor 120.1.5.1 remote-as 120
neighbor 120.1.5.1 prefix-list secondblock out
neighbor 120.1.5.1 prefix-list default in
!
ip prefix-list default permit 0.0.0.0/0
!
ip prefix-list secondblock permit 121.10.16.0/20
ip prefix-list secondblock permit 121.10.0.0/19
```
- **Loadsharing in this case is very basic**
- **But shows the first steps in designing a load sharing solution**

**Start with a simple concept**

**And build on it…!**

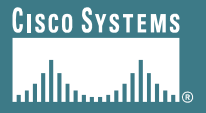

## **Two links to different ISPs**

**More Controlled Loadsharing**

• **Announce /19 aggregate on each link**

**On first link, announce /19 as normal**

**On second link, announce /19 with longer AS PATH, and announce one /20 subprefix**

**controls loadsharing between upstreams and the Internet**

- **Vary the subprefix size and AS PATH length until "perfect" loadsharing achieved**
- **Still require redundancy!**

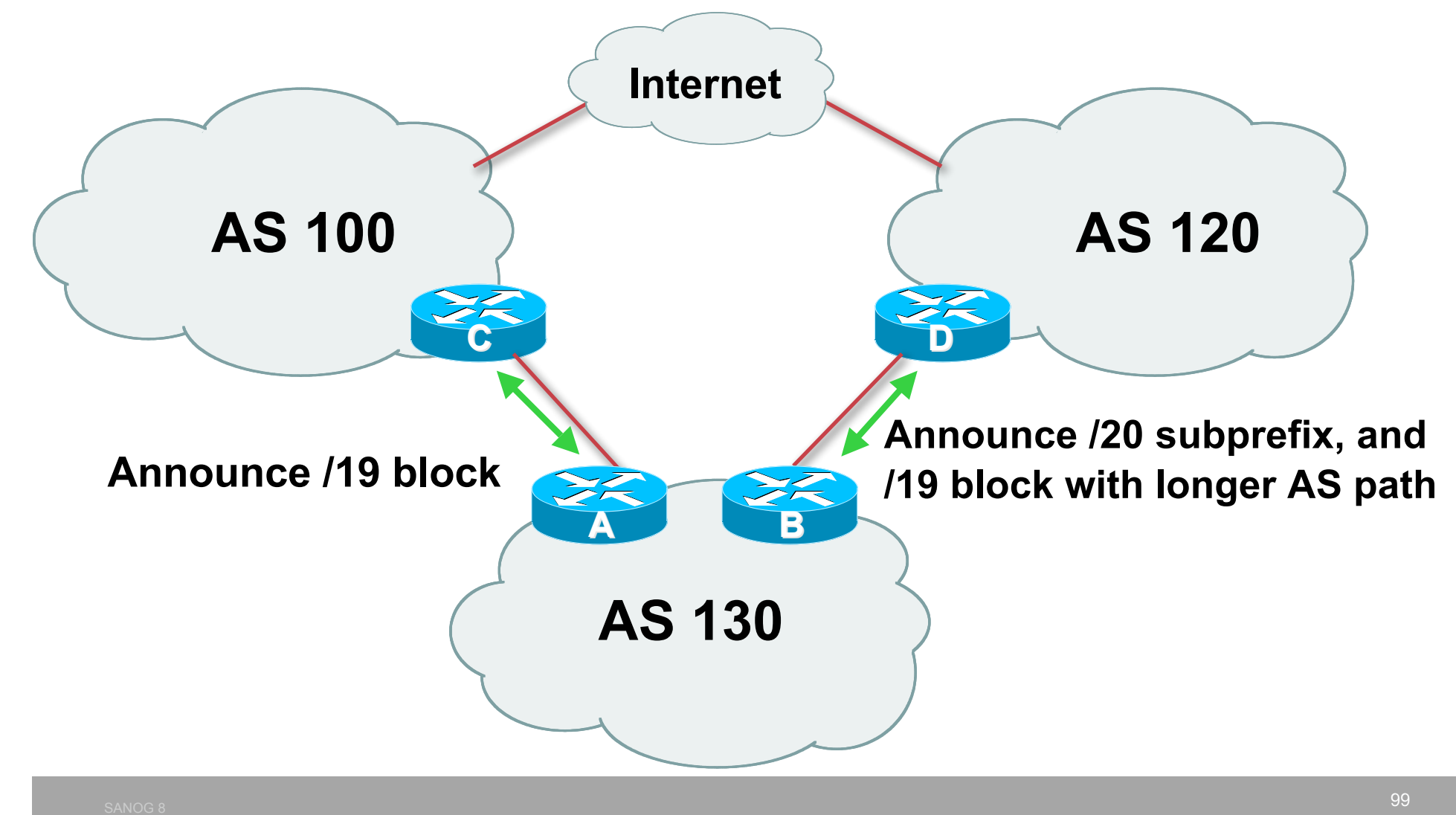

#### • **Router A Configuration**

```
router bgp 130
network 121.10.0.0 mask 255.255.224.0
neighbor 122.102.10.1 remote-as 100
neighbor 122.102.10.1 prefix-list default in
neighbor 122.102.10.1 prefix-list aggregate out
!
ip prefix-list aggregate permit 121.10.0.0/19
```
#### • **Router B Configuration**

```
router bgp 130
network 121.10.0.0 mask 255.255.224.0
network 121.10.16.0 mask 255.255.240.0
neighbor 120.1.5.1 remote-as 120
neighbor 120.1.5.1 prefix-list default in
neighbor 120.1.5.1 prefix-list subblocks out
neighbor 120.1.5.1 route-map routerD out
!
route-map routerD permit 10
match ip address prefix-list aggregate
set as-path prepend 130 130
route-map routerD permit 20
!
ip prefix-list subblocks permit 121.10.0.0/19 le 20
ip prefix-list aggregate permit 121.10.0.0/19
```
- **This example is more commonplace**
- **Shows how ISPs and end-sites subdivide address space frugally, as well as use the AS-PATH prepend concept to optimise the load sharing between different ISPs**
- **Notice that the /19 aggregate block is ALWAYS announced**

## **BGP Multihoming Techniques**

- **Why Multihome?**
- **Definition & Options**
- **Preparing the Network**
- **Basic Multihoming**
- **"BGP Traffic Engineering"**
- **Internet Exchange Points**

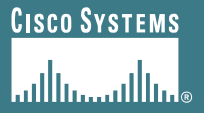

# **Service Provider Multihoming**

**BGP Traffic Engineering**

### **Service Provider Multihoming**

- **Previous examples dealt with loadsharing inbound traffic**
	- **Of primary concern at Internet edge**
	- **What about outbound traffic?**
- **Transit ISPs strive to balance traffic flows in both directions**
	- **Balance link utilisation**
	- **Try and keep most traffic flows symmetric**
	- **Some edge ISPs try and do this too**
- **The original "Traffic Engineering"**

### **Service Provider Multihoming**

### • **Balancing outbound traffic requires inbound routing information**

**Common solution is "full routing table"**

**Rarely necessary**

**Why use the "routing mallet" to try solve loadsharing problems?**

**"Keep It Simple" is often easier (and \$\$\$ cheaper) than carrying N-copies of the full routing table**

### **Service Provider Multihoming MYTHS!!**

- **Common MYTHS**
- **1: You need the full routing table to multihome**
	- **People who sell router memory would like you to believe this**
	- **Only true if you are a transit provider**
	- **Full routing table can be a significant hindrance to multihoming**
- **2: You need a BIG router to multihome**
	- **Router size is related to data rates, not running BGP**
	- **In reality, to multihome, your router needs to:**
		- **Have two interfaces,**
		- **Be able to talk BGP to at least two peers,**
		- **Be able to handle BGP attributes,**
		- **Handle at least one prefix**
- **3: BGP is complex**
	- **In the wrong hands, yes it can be! Keep it Simple!**

### **Service Provider Multihoming: Some Strategies**

• **Take the prefixes you need to aid traffic engineering**

**Look at NetFlow data for popular sites**

• **Prefixes originated by your immediate neighbours and their neighbours will do more to aid load balancing than prefixes from ASNs many hops away**

**Concentrate on local destinations**

• **Use default routing as much as possible**

**Or use the full routing table with care**
## **Service Provider Multihoming**

- **Examples**
	- **One upstream, one local peer**
	- **Two upstreams, one local peer**
	- **One upstream, local exchange point**
- **Require BGP and a public ASN**
- **Examples assume that the local network has their own /19 address block**

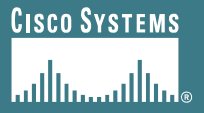

# **Service Provider Multihoming**

**One upstream, one local peer**

- **Very common situation in many regions of the Internet**
- **Connect to upstream transit provider to see the "Internet"**
- **Connect to the local competition so that local traffic stays local**

**Saves spending valuable \$ on upstream transit costs for local traffic**

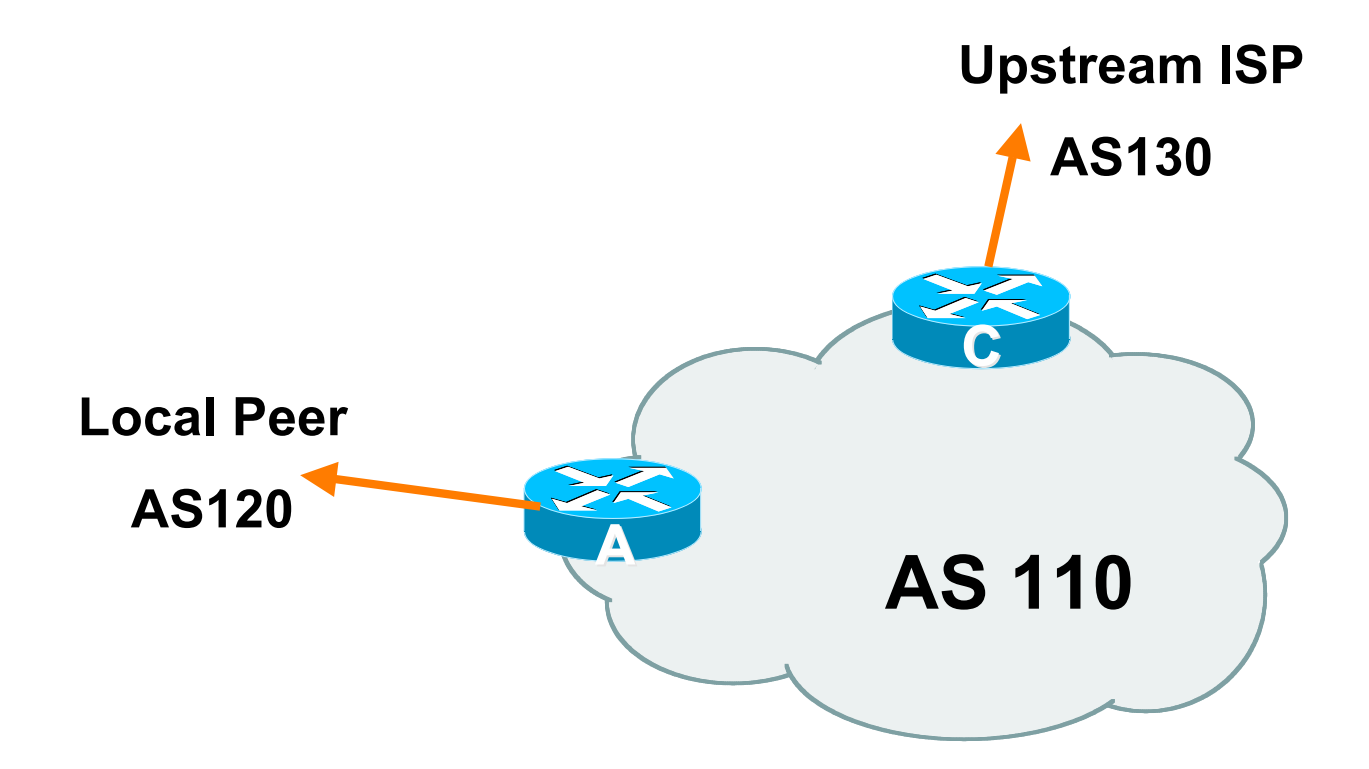

- **Announce /19 aggregate on each link**
- **Accept default route only from upstream Either 0.0.0.0/0 or a network which can be used as default**
- **Accept all routes from local peer**

#### • **Router A Configuration**

```
router bgp 110
network 121.10.0.0 mask 255.255.224.0
neighbor 122.102.10.2 remote-as 120
neighbor 122.102.10.2 prefix-list my-block out
neighbor 122.102.10.2 prefix-list AS120-peer in
!
ip prefix-list AS120-peer permit 122.5.16.0/19
ip prefix-list AS120-peer permit 121.240.0.0/20
ip prefix-list my-block permit 121.10.0.0/19
!
                                                 Prefix filters
                                                 inbound
```
**ip route 121.10.0.0 255.255.224.0 null0**

#### • **Router A – Alternative Configuration**

```
router bgp 110
network 121.10.0.0 mask 255.255.224.0
neighbor 122.102.10.2 remote-as 120
neighbor 122.102.10.2 prefix-list my-block out
neighbor 122.102.10.2 filter-list 10 in
!
ip as-path access-list 10 permit ^(120_)+$
!
ip prefix-list my-block permit 121.10.0.0/19
!
ip route 121.10.0.0 255.255.224.0 null0
                                               AS Path filters –
                                               more "trusting"
```
#### • **Router C Configuration**

```
router bgp 110
```

```
network 121.10.0.0 mask 255.255.224.0
neighbor 122.102.10.1 remote-as 130
neighbor 122.102.10.1 prefix-list default in
neighbor 122.102.10.1 prefix-list my-block out
!
ip prefix-list my-block permit 121.10.0.0/19
ip prefix-list default permit 0.0.0.0/0
!
```

```
ip route 121.10.0.0 255.255.224.0 null0
```
- **Two configurations possible for Router A Filter-lists assume peer knows what they are doing Prefix-list higher maintenance, but safer Some ISPs use both**
- **Local traffic goes to and from local peer, everything else goes to upstream**

#### **Aside: Configuration Recommendation**

- **Private Peers**
	- **The peering ISPs exchange prefixes they originate**
	- **Sometimes they exchange prefixes from neighbouring ASNs too**
- **Be aware that the private peer eBGP router should carry only the prefixes you want the private peer to receive**

**Otherwise they could point a default route to you and unintentionally transit your backbone**

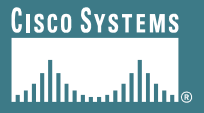

# **Service Provider Multihoming**

**Two Upstreams, One local peer**

• **Connect to both upstream transit providers to see the "Internet"**

**Provides external redundancy and diversity – the reason to multihome**

• **Connect to the local peer so that local traffic stays local**

**Saves spending valuable \$ on upstream transit costs for local traffic**

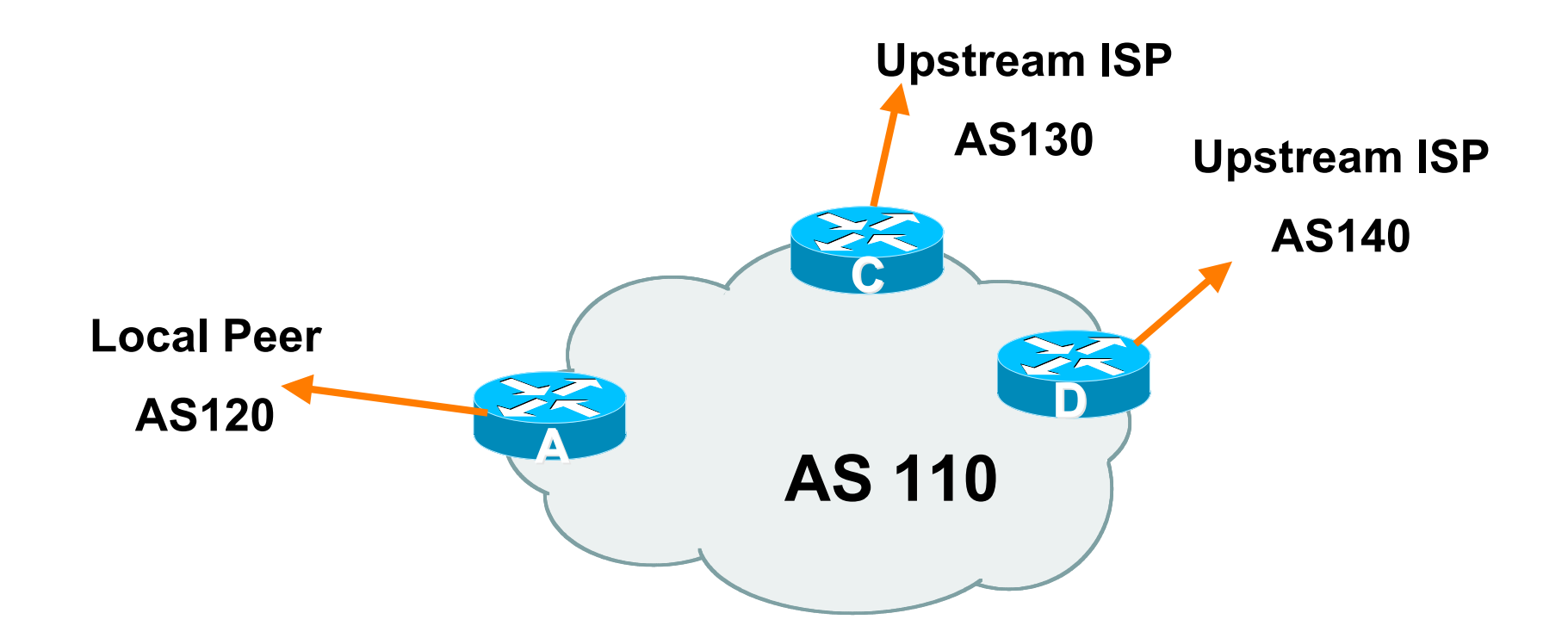

- **Announce /19 aggregate on each link**
- **Accept default route only from upstreams Either 0.0.0.0/0 or a network which can be used as default**
- **Accept all routes from local peer**

#### • **Router A**

**Same routing configuration as in example with one upstream and one local peer**

**Same hardware configuration**

#### • **Router C Configuration**

```
router bgp 110
```

```
network 121.10.0.0 mask 255.255.224.0
```

```
neighbor 122.102.10.1 remote-as 130
```

```
neighbor 122.102.10.1 prefix-list default in
```

```
neighbor 122.102.10.1 prefix-list my-block out
```

```
!
```

```
ip prefix-list my-block permit 121.10.0.0/19
ip prefix-list default permit 0.0.0.0/0
```

```
!
```

```
ip route 121.10.0.0 255.255.224.0 null0
```
#### • **Router D Configuration**

```
router bgp 110
```

```
network 121.10.0.0 mask 255.255.224.0
```

```
neighbor 122.102.10.5 remote-as 140
```

```
neighbor 122.102.10.5 prefix-list default in
```

```
neighbor 122.102.10.5 prefix-list my-block out
```

```
!
```

```
ip prefix-list my-block permit 121.10.0.0/19
ip prefix-list default permit 0.0.0.0/0
```

```
!
```

```
ip route 121.10.0.0 255.255.224.0 null0
```
- **This is the simple configuration for Router C and D**
- **Traffic out to the two upstreams will take nearest exit**
	- **Inexpensive routers required**
	- **This is not useful in practice especially for international links**
	- **Loadsharing needs to be better**

- **Better configuration options:**
	- **Accept full routing from both upstreams**
		- **Expensive & unnecessary!**
	- **Accept default from one upstream and some routes from the other upstream**
		- **The way to go!**

#### • **Router C Configuration**

```
router bgp 110
network 121.10.0.0 mask 255.255.224.0
neighbor 122.102.10.1 remote-as 130
neighbor 122.102.10.1 prefix-list rfc1918-deny in
neighbor 122.102.10.1 prefix-list my-block out
neighbor 122.102.10.1 route-map AS130-loadshare in
!
ip prefix-list my-block permit 121.10.0.0/19
! See www.cymru.com/Documents/bogon-list.html
! ...for "RFC1918 and friends" list
..next slide
                                              apart from RFC1918
                                              and friends
```
**Allow all prefixes in**

```
ip route 121.10.0.0 255.255.224.0 null0
!
ip as-path access-list 10 permit ^(130_)+$
ip as-path access-list 10 permit ^(130_)+_[0-9]+$
!
route-map AS130-loadshare permit 10
match ip as-path 10
set local-preference 120
route-map AS130-loadshare permit 20
set local-preference 80
!
```
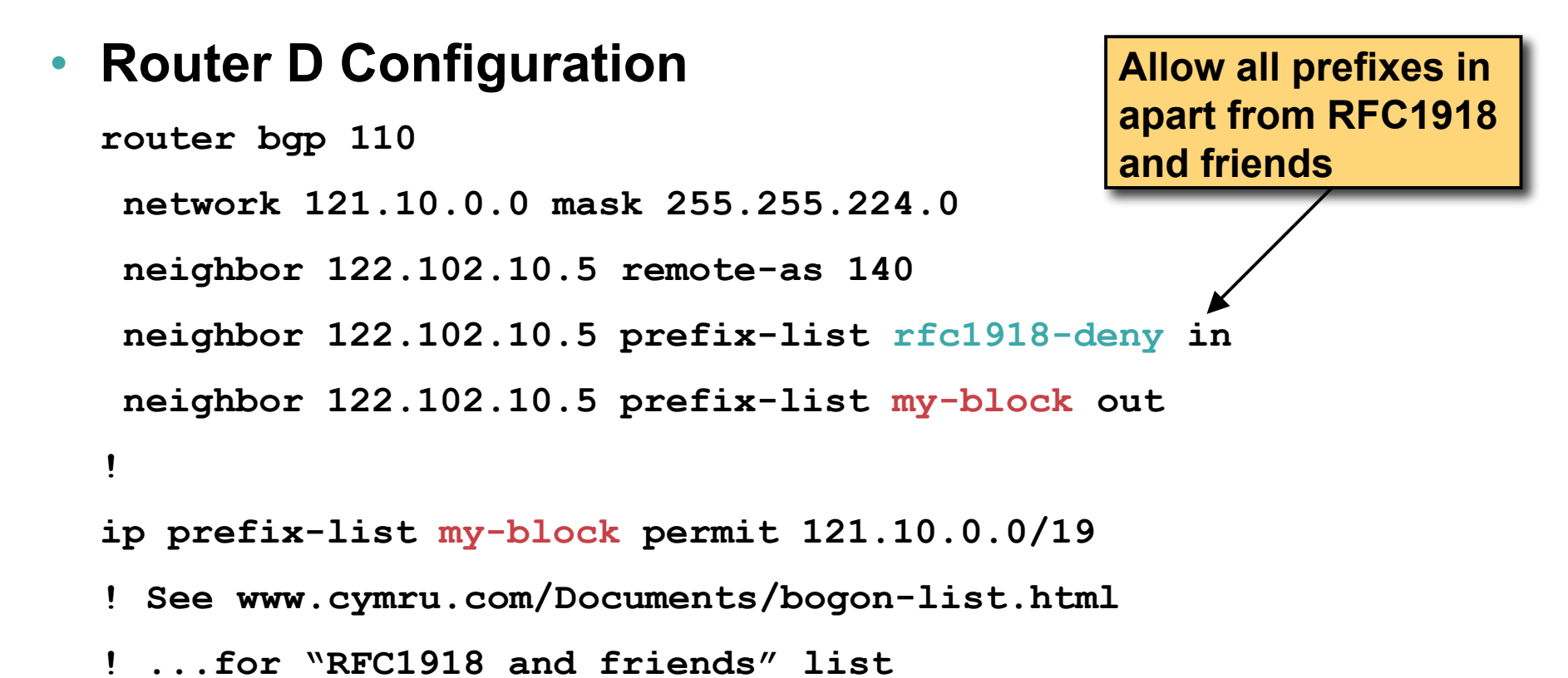

#### • **Router C configuration:**

**Accept full routes from AS130**

**Tag prefixes originated by AS130 and AS130's neighbouring ASes with local preference 120**

**Traffic to those ASes will go over AS130 link**

**Remaining prefixes tagged with local preference of 80**

**Traffic to other all other ASes will go over the link to AS140**

• **Router D configuration same as Router C without the route-map**

#### • **Full routes from upstreams**

**Expensive – needs lots of memory and CPU**

**Need to play preference games**

**Previous example is only an example – real life will need improved fine-tuning!**

**Previous example doesn't consider inbound traffic – see earlier in presentation for examples**

#### • **Strategy:**

**Ask one upstream for a default route**

**Easy to originate default towards a BGP neighbour**

**Ask other upstream for a full routing table**

**Then filter this routing table based on neighbouring ASN**

**E.g. want traffic to their neighbours to go over the link to that ASN**

**Most of what upstream sends is thrown away**

**Easier than asking the upstream to set up custom BGP filters for you**

#### • **Router C Configuration**

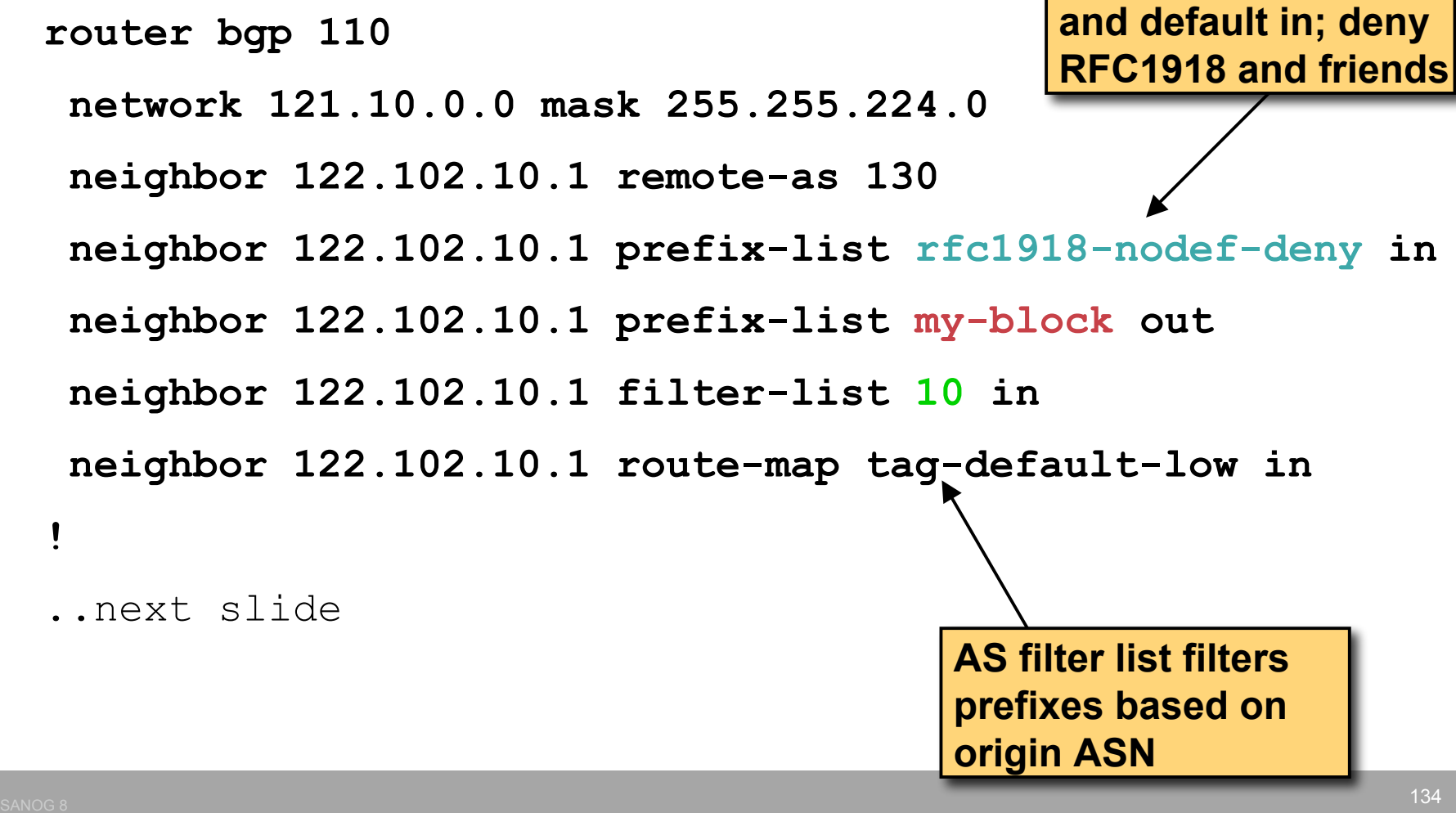

**Allow all prefixes**

```
ip prefix-list my-block permit 121.10.0.0/19
ip prefix-list default permit 0.0.0.0/0
!
ip route 121.10.0.0 255.255.224.0 null0
!
ip as-path access-list 10 permit ^(130_)+$
ip as-path access-list 10 permit ^(130_)+_[0-9]+$
!
route-map tag-default-low permit 10
match ip address prefix-list default
 set local-preference 80
route-map tag-default-low permit 20
```
**!**

#### • **Router D Configuration**

```
router bgp 110
```

```
network 121.10.0.0 mask 255.255.224.0
```

```
neighbor 122.102.10.5 remote-as 140
```

```
neighbor 122.102.10.5 prefix-list default in
```

```
neighbor 122.102.10.5 prefix-list my-block out
```

```
!
```

```
ip prefix-list my-block permit 121.10.0.0/19
ip prefix-list default permit 0.0.0.0/0
```

```
!
```

```
ip route 121.10.0.0 255.255.224.0 null0
```
#### • **Router C configuration:**

**Accept full routes from AS130**

**(or get them to send less)**

**Filter ASNs so only AS130 and AS130's neighbouring ASes are accepted**

**Allow default, and set it to local preference 80**

**Traffic to those ASes will go over AS130 link**

**Traffic to other all other ASes will go over the link to AS140**

**If AS140 link fails, backup via AS130 – and vice-versa**

#### • **Partial routes from upstreams**

**Not expensive – only carry the routes necessary for loadsharing**

**Need to filter on AS paths**

**Previous example is only an example – real life will need improved fine-tuning!**

**Previous example doesn't consider inbound traffic – see earlier in presentation for examples**

## • **When upstreams cannot or will not announce default route**

**Because of operational policy against using "default-originate" on BGP peering**

**Solution is to use IGP to propagate default from the edge/peering routers**

#### • **Router C Configuration**

```
router ospf 110
default-information originate metric 30
passive-interface Serial 0/0
!
router bgp 110
 network 121.10.0.0 mask 255.255.224.0
 neighbor 122.102.10.1 remote-as 130
 neighbor 122.102.10.1 prefix-list rfc1918-deny in
 neighbor 122.102.10.1 prefix-list my-block out
 neighbor 122.102.10.1 filter-list 10 in
!
```

```
..next slide
```

```
ip prefix-list my-block permit 121.10.0.0/19
! See www.cymru.com/Documents/bogon-list.html
! ...for "RFC1918 and friends" list
!
ip route 121.10.0.0 255.255.224.0 null0
ip route 0.0.0.0 0.0.0.0 serial 0/0 254
!
ip as-path access-list 10 permit ^(130_)+$
ip as-path access-list 10 permit ^(130_)+_[0-9]+$
!
```
#### • **Router D Configuration**

```
router ospf 110
default-information originate metric 10
passive-interface Serial 0/0
!
router bgp 110
network 121.10.0.0 mask 255.255.224.0
 neighbor 122.102.10.5 remote-as 140
 neighbor 122.102.10.5 prefix-list deny-all in
 neighbor 122.102.10.5 prefix-list my-block out
!
```

```
..next slide
```

```
ip prefix-list deny-all deny 0.0.0.0/0 le 32
ip prefix-list my-block permit 121.10.0.0/19
!
ip route 121.10.0.0 255.255.224.0 null0
ip route 0.0.0.0 0.0.0.0 serial 0/0 254
!
```
#### • **Partial routes from upstreams**

**Use OSPF to determine outbound path**

**Router D default has metric 10 – primary outbound path**

**Router C default has metric 30 – backup outbound path**

**Serial interface goes down, static default is removed from routing table, OSPF default withdrawn**
#### **Aside: Configuration Recommendation**

#### • **When distributing internal default by iBGP or OSPF**

**Make sure that routers connecting to private peers or to IXPs do NOT carry the default route**

**Otherwise they could point a default route to you and unintentionally transit your backbone**

**Simple fix for Private Peer/IXP routers:**

**ip route 0.0.0.0 0.0.0.0 null0**

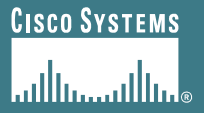

# **Service Provider Multihoming**

- **Very common situation in many regions of the Internet**
- **Connect to upstream transit provider to see the "Internet"**
- **Connect to the local Internet Exchange Point so that local traffic stays local**

**Saves spending valuable \$ on upstream transit costs for local traffic**

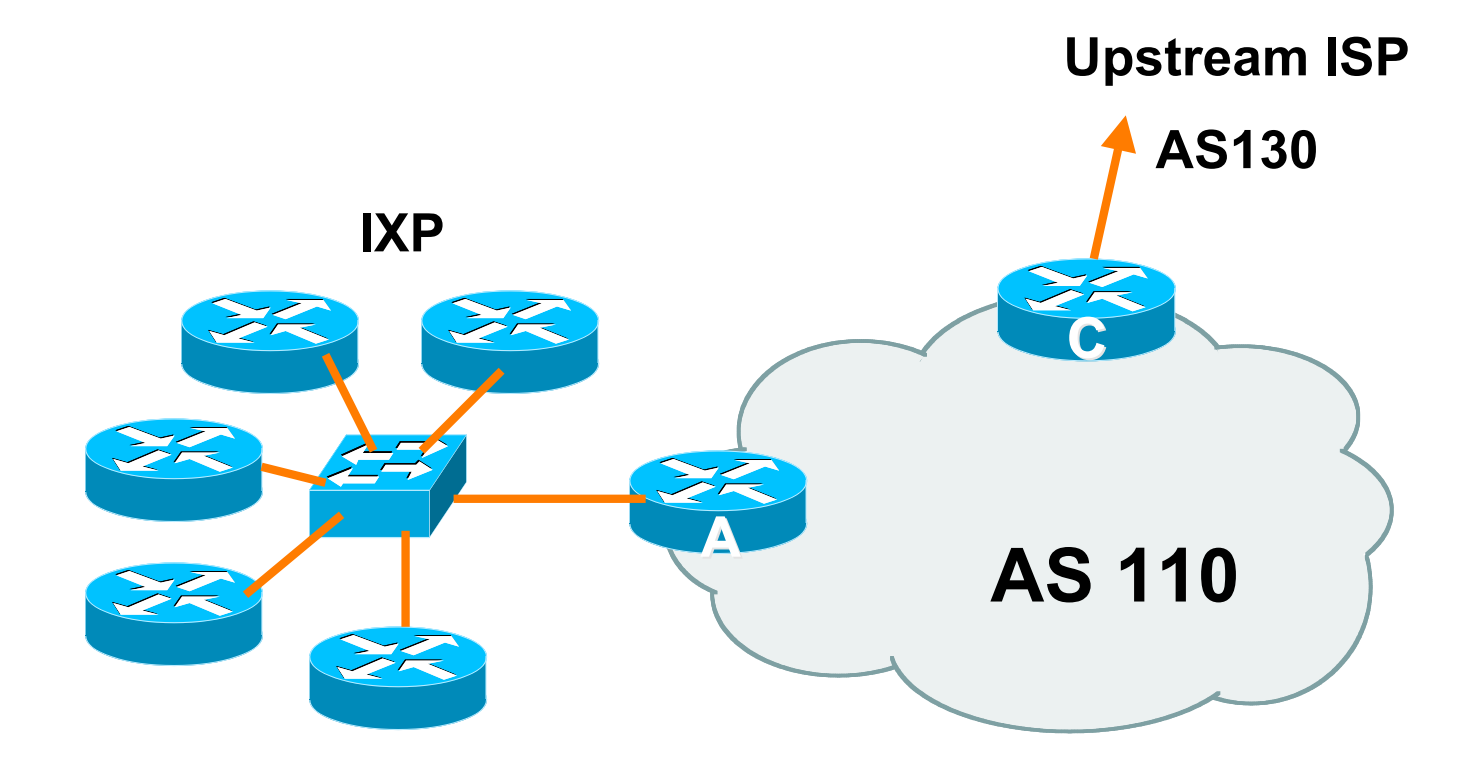

- **Announce /19 aggregate to every neighbouring AS**
- **Accept default route only from upstream Either 0.0.0.0/0 or a network which can be used as default**
- **Accept all routes originated by IXP peers**

#### • **Router A Configuration**

```
interface fastethernet 0/0
description Exchange Point LAN
 ip address 120.5.10.1 mask 255.255.255.224
ip verify unicast reverse-path
!
router bgp 110
neighbor ixp-peers peer-group
neighbor ixp-peers prefix-list my-block out
neighbor ixp-peers remove-private-AS
neighbor ixp-peers route-map set-local-pref in
..next slide
```
- **neighbor 120.5.10.2 remote-as 100**
- **neighbor 120.5.10.2 peer-group ixp-peers**
- **neighbor 120.5.10.2 prefix-list peer100 in**
- **neighbor 120.5.10.3 remote-as 101**
- **neighbor 120.5.10.3 peer-group ixp-peers**
- **neighbor 120.5.10.3 prefix-list peer101 in**
- **neighbor 120.5.10.4 remote-as 102**
- **neighbor 120.5.10.4 peer-group ixp-peers**
- **neighbor 120.5.10.4 prefix-list peer102 in**
- **neighbor 120.5.10.5 remote-as 103**
- **neighbor 120.5.10.5 peer-group ixp-peers**
- **neighbor 120.5.10.5 prefix-list peer103 in**

..next slide

```
!
ip prefix-list my-block permit 121.10.0.0/19
ip prefix-list peer100 permit 122.0.0.0/19
ip prefix-list peer101 permit 122.30.0.0/19
ip prefix-list peer102 permit 122.12.0.0/19
ip prefix-list peer103 permit 122.18.128.0/19
!
route-map set-local-pref permit 10
set local-preference 150
!
```
- **Note that Router A does not generate the aggregate for AS110**
	- **If Router A becomes disconnected from backbone, then the aggregate is no longer announced to the IX**
	- **BGP failover works as expected**
- **Note the inbound route-map which sets the local preference higher than the default**
	- **This ensures that local traffic crosses the IXP**
	- **(And avoids potential problems with uRPF check)**

#### • **Router C Configuration**

```
router bgp 110
```
**network 121.10.0.0 mask 255.255.224.0**

```
neighbor 122.102.10.1 remote-as 130
```
**neighbor 122.102.10.1 prefix-list default in**

**neighbor 122.102.10.1 prefix-list my-block out**

```
!
```
**ip prefix-list my-block permit 121.10.0.0/19 ip prefix-list default permit 0.0.0.0/0**

```
!
```
**ip route 121.10.0.0 255.255.224.0 null0**

- **Note Router A configuration Prefix-list higher maintenance, but safer uRPF on the IX facing interface No generation of AS110 aggregate**
- **IXP traffic goes to and from local IXP, everything else goes to upstream**

#### **Aside: IXP Configuration Recommendation**

#### • **IXP peers**

**The peering ISPs at the IXP exchange prefixes they originate Sometimes they exchange prefixes from neighbouring ASNs too**

• **Be aware that the IXP border router should carry only the prefixes you want the IXP peers to receive and the destinations you want them to be able to reach**

**Otherwise they could point a default route to you and unintentionally transit your backbone**

• **If IXP router is at IX, and distant from your backbone**

**Don't originate your address block at your IXP router**

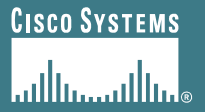

# **Internet Exchange Points**

**Bill Woodcock <woody@pch.net>**